### МИНОБРНАУКИ РОССИИ ФЕДЕРАЛЬНОЕ ГОСУДАРСТВЕННОЕ БЮДЖЕТНОЕ ОБРАЗОВАТЕЛЬНОЕ УЧРЕЖДЕНИЕ **ВЫСШЕГО ОБРАЗОВАНИЯ** «БЕЛГОРОДСКИЙ ГОСУДАРСТВЕННЫЙ ТЕХНОЛОГИЧЕСКИЙ УНИВЕРСИТЕТ им. В.Г. ШУХОВА» (БГТУ им. В.Г. Шухова)

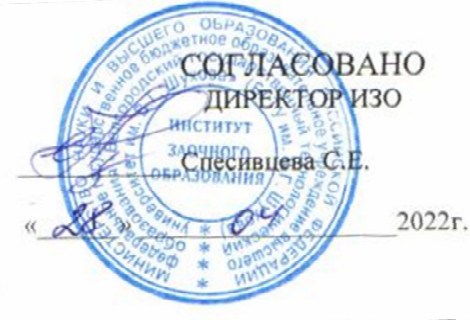

**УТВЕРЖДАЮ** Лиректор института С.С.Латышев 28  $2022r$ ODDEAS

## РАБОЧАЯ ПРОГРАММА

дисциплины

## Системы поддержки жизненного цикла изделия

Специальность:

15.05.01 Проектирование технологических машин и комплексов

Специализация:

Проектирование технологических комплексов механосборочных производств

Квалификация

инженер

Форма обучения

Очная

Институт: Технологического оборудования и машиностроения

Выпускающая кафедра: Технологии машиностроения

Белгород - 2022

Рабочая программа составлена на основании требований:

Федерального государственного образовательного стандарта  $\blacksquare$ образования по специальности 15.05.01 «Проектирование высшего технологических машин и комплексов», утвержденное приказом Минобрнауки РФ от 09 августа 2021 г. No 732

 $\mathbf{R}$ плана учебного процесса БГТУ им. В.Г. Шухова, введенного в действие в 2022 году.

Allyn (A.B.Xypraceнко) Составитель: к.т.н., доцент Рабочая программа обсуждена на заседании кафедры «22» апреля 2022 г. прот. № 9  $\sqrt{T.A. \Delta}$ уюн) Заведующий кафедрой: д-р. техн. наук, доцент Рабочая программа одобрена методической комиссией института  $\lll$   $\lll$   $\ll$ 

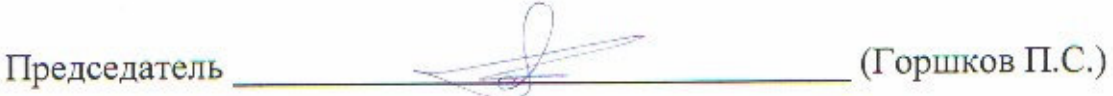

# **1. ПЛАНИРУЕМЫЕ РЕЗУЛЬТАТЫ ОБУЧЕНИЯ ПО ДИСЦИПЛИНЕ**

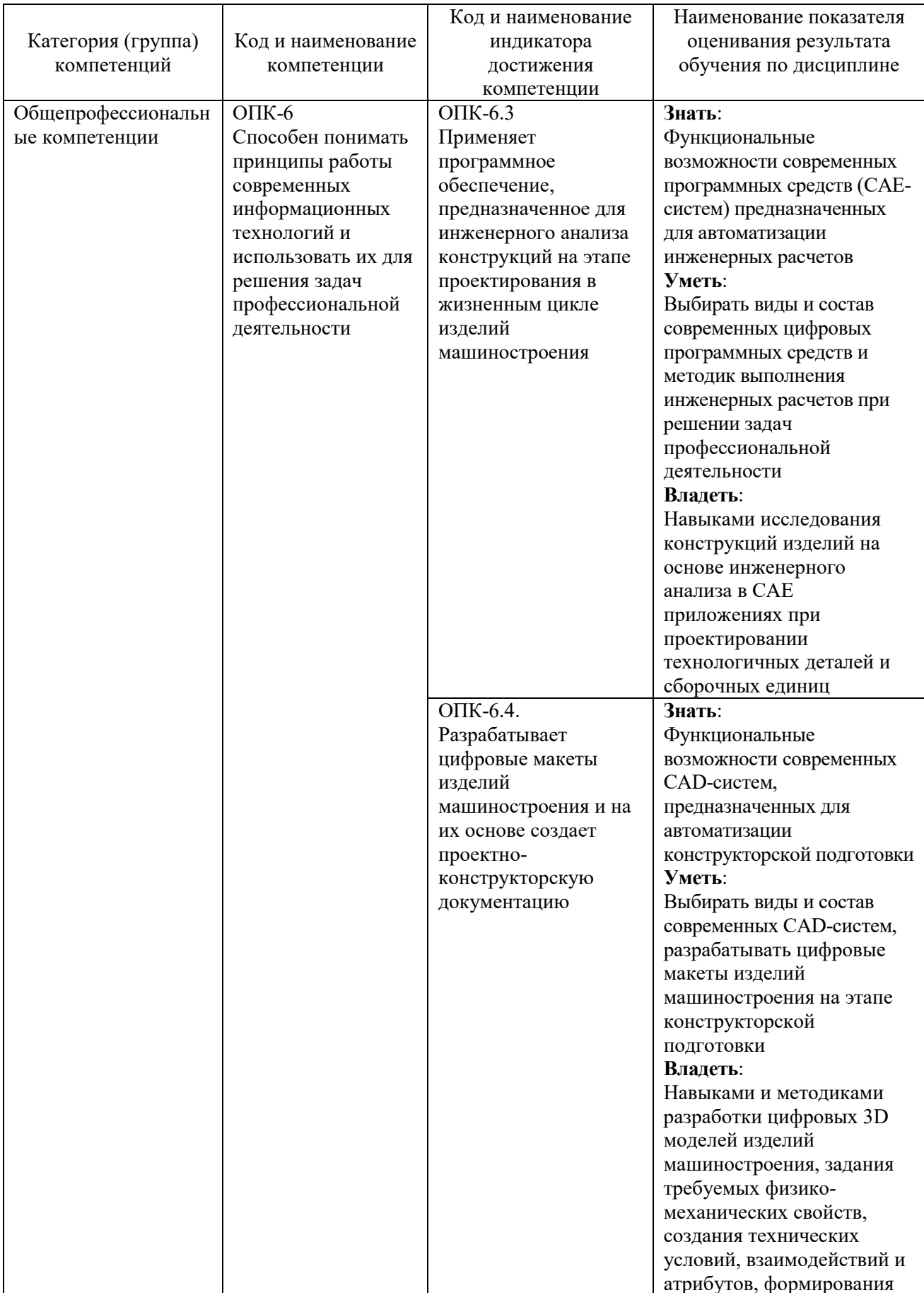

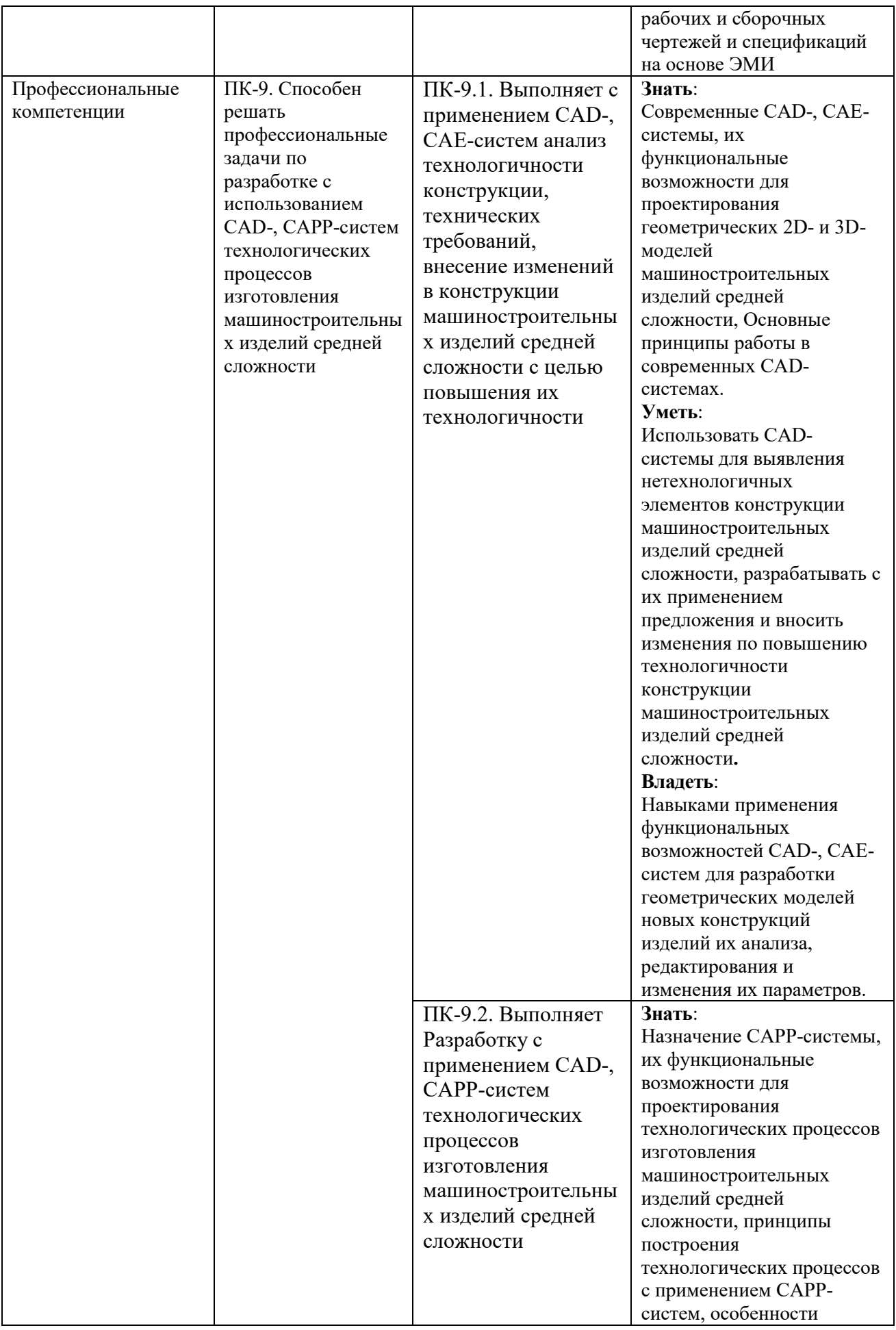

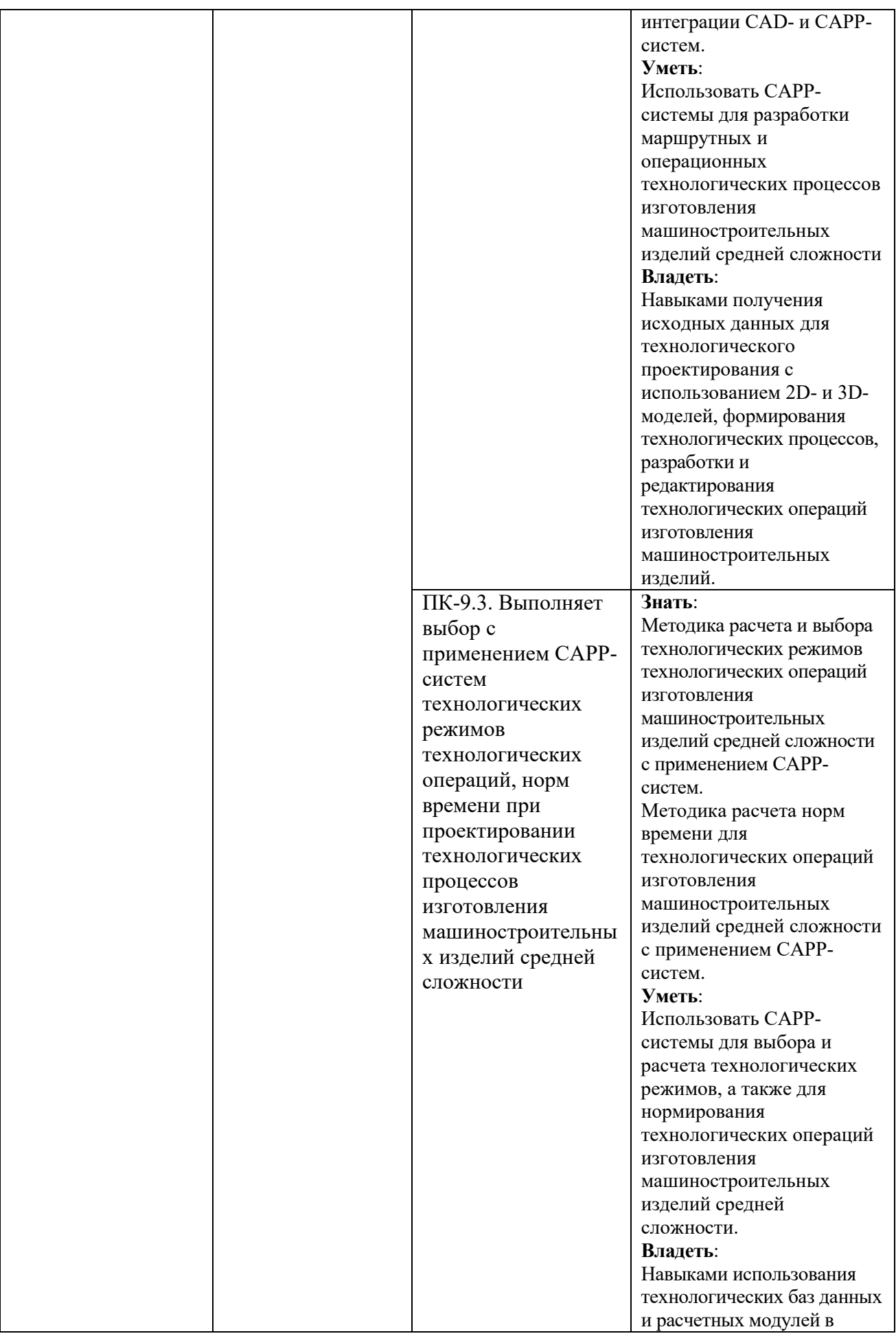

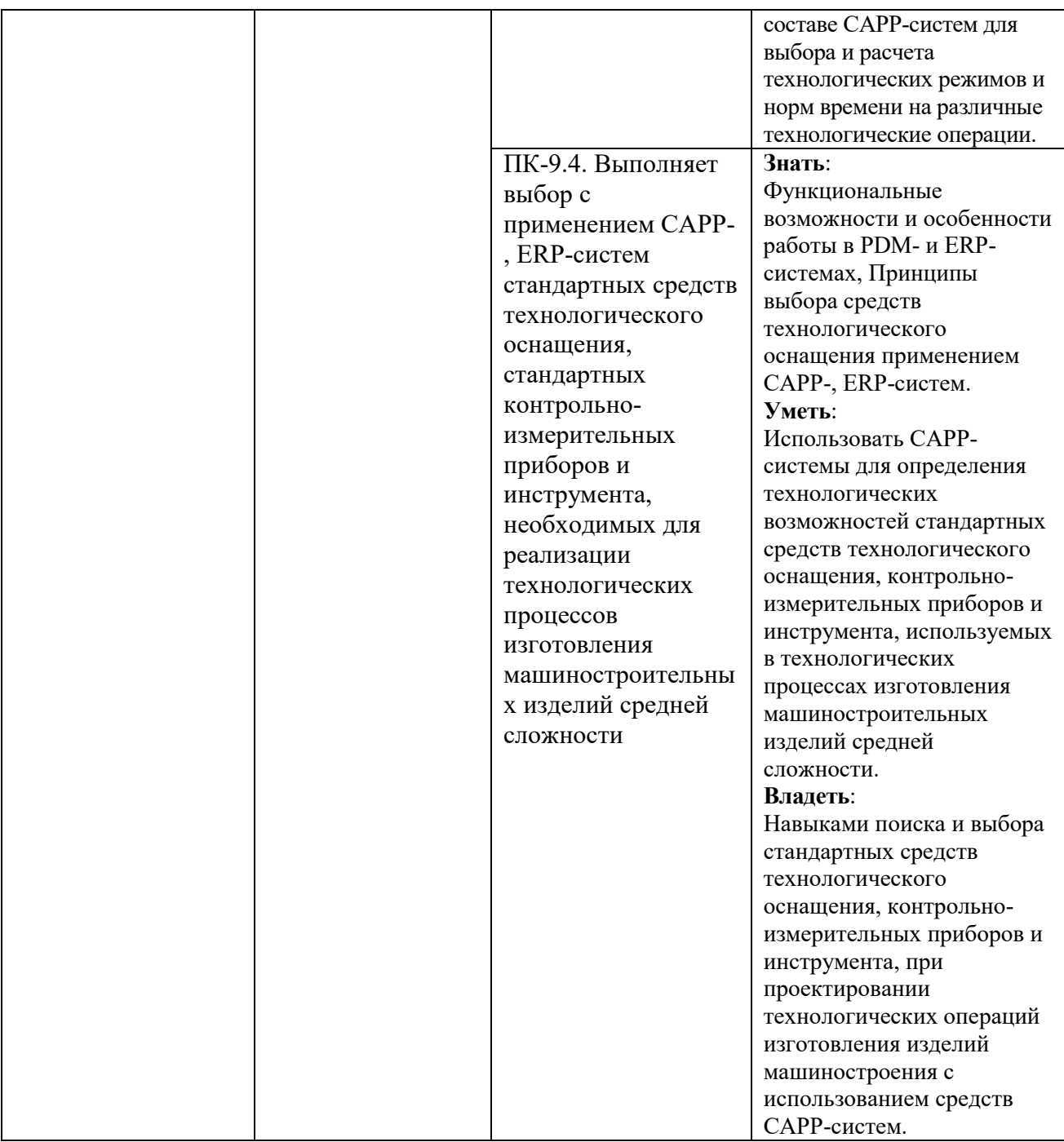

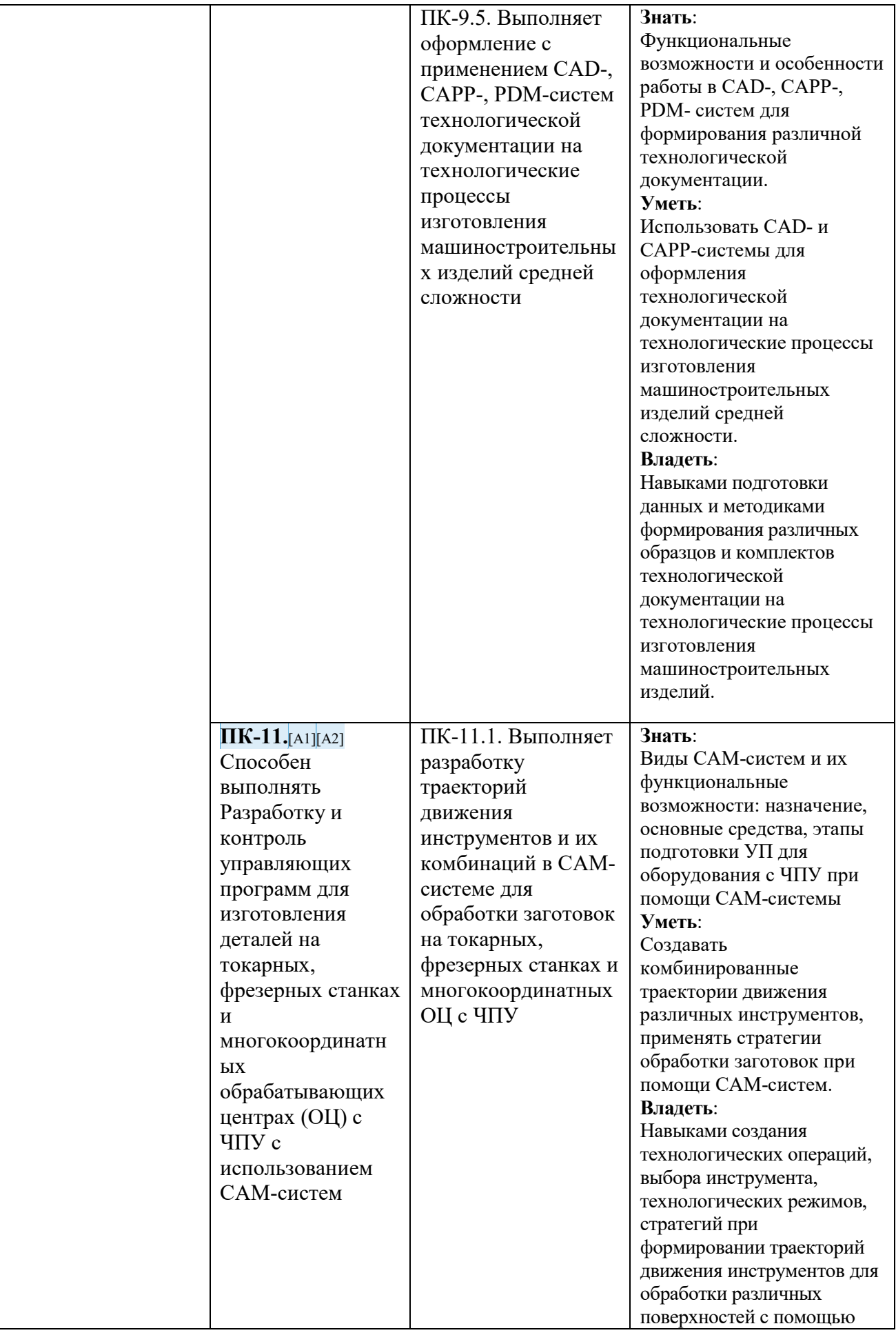

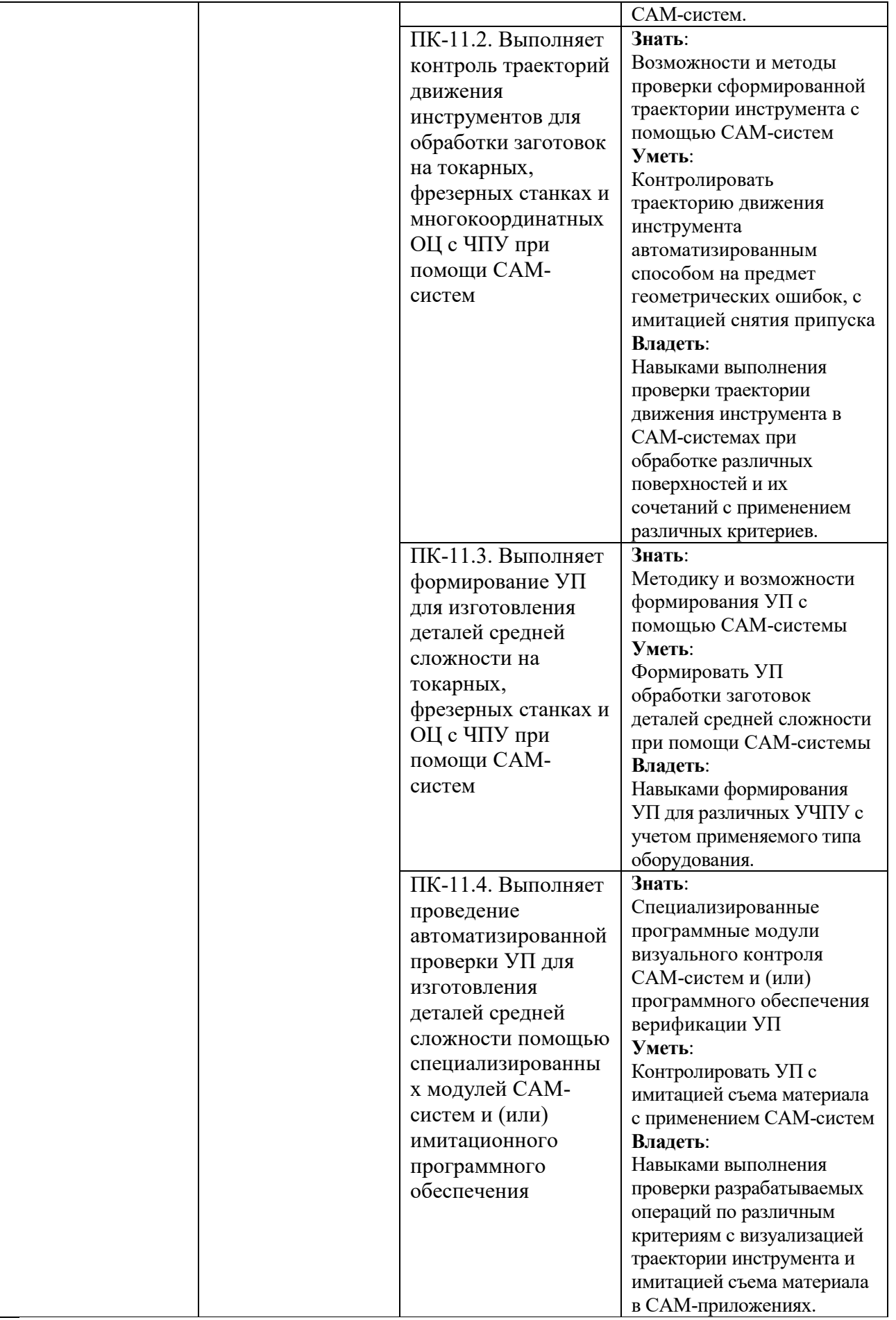

## **2. МЕСТО ДИСЦИПЛИНЫ В СТРУКТУРЕ ОБРАЗОВАТЕЛЬНОЙ ПРОГРАММЫ**

**1. Компетенция** ОПК-6. Способен разрабатывать и применять алгоритмы и современные цифровые системы автоматизированного проектирования производственнотехнологической документации машиностроительных производств.

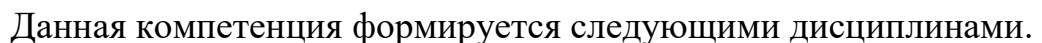

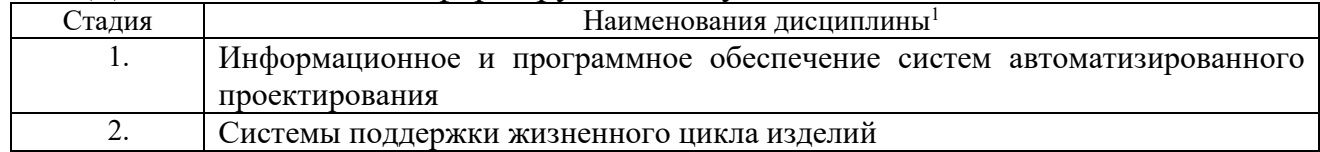

**2. Компетенция** ПК-9. Способен разрабатывать и применять алгоритмы и современные цифровые системы автоматизированного проектирования производственнотехнологической документации машиностроительных производств.

Данная компетенция формируется следующими дисциплинами.

| лалия | Наименования дисциплины                                             |  |  |  |  |
|-------|---------------------------------------------------------------------|--|--|--|--|
|       | Системы поддержки жизненного цикла изделий                          |  |  |  |  |
| ـ ـ   | Преддипломная практика, в том числе научно-исследовательская работа |  |  |  |  |

**3. Компетенция** ПК-11. Способен разрабатывать и применять алгоритмы и современные цифровые системы автоматизированного проектирования производственнотехнологической документации машиностроительных производств.

Данная компетенция формируется следующими дисциплинами.

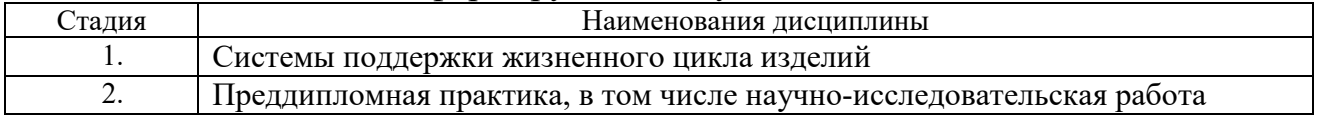

 $\overline{a}$ 

<sup>&</sup>lt;sup>1</sup> В таблице лолжны быть прелставлены все лисциплин и(или) практики, которые формируют компетенцию в соответствии с компетентностным планом. Дисциплины и(или) практики указывать в порядке их изучения по учебному плану.

# **3. ОБЪЕМ ДИСЦИПЛИНЫ**

Общая трудоемкость дисциплины составляет 14 зач. единиц, 504 часа.

Лисциплина реализуется в рамках практической подготовки<sup>2</sup>:

Форма промежуточной аттестации \_\_\_\_\_\_\_\_\_\_\_\_\_\_\_\_\_\_\_\_\_\_\_\_\_\_\_\_\_\_\_\_\_\_\_\_

(экзамен, дифференцированный зачет, зачет)

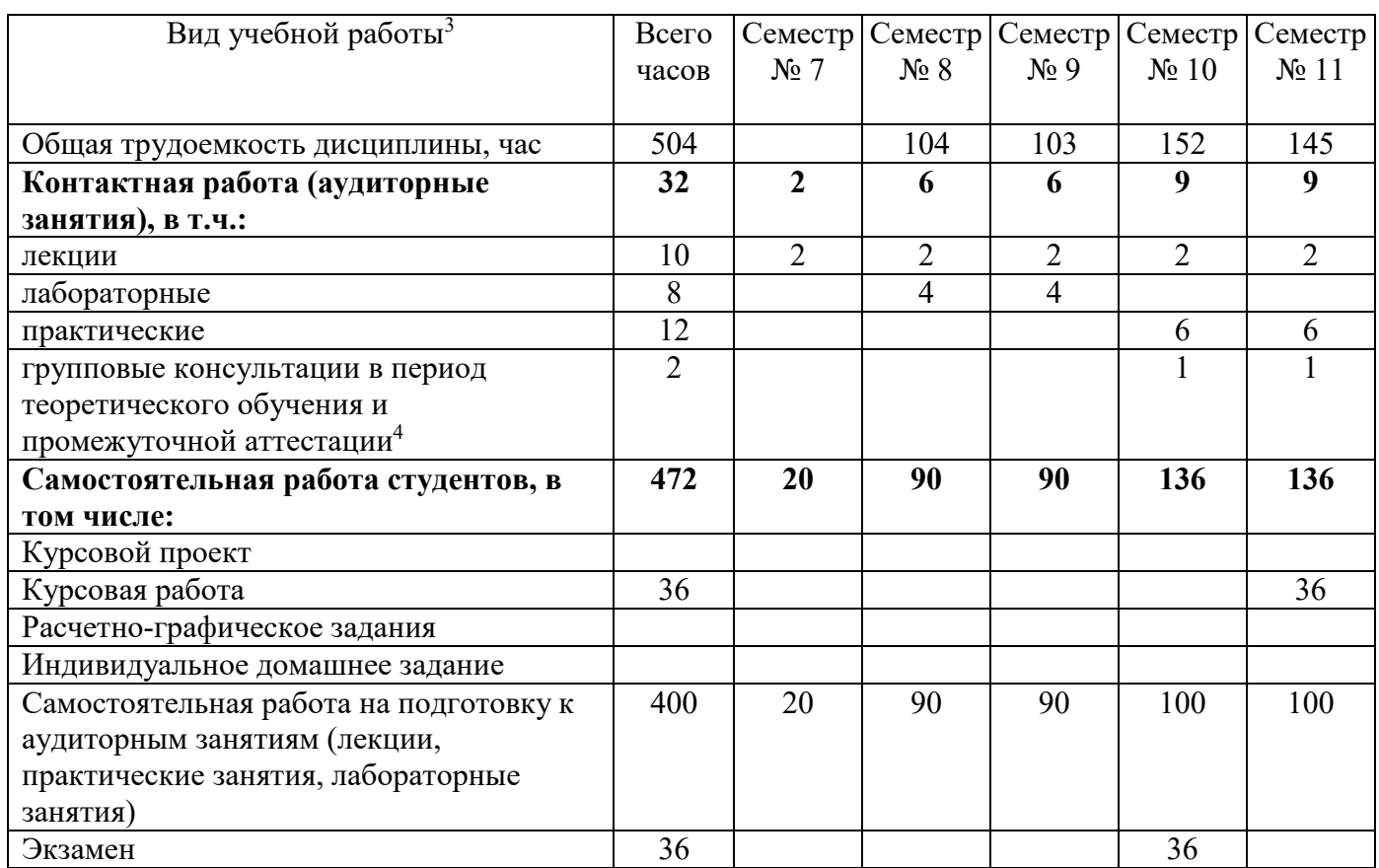

 $\overline{a}$ 

 $^2$  если лиспиплина не реализуется в рамках практической полготовки – прелложение убрать

 $3$  в соответствии с ЛНА предусматривать

<sup>−</sup> не менее 0,5 академического часа самостоятельной работы на 1 час лекций,

<sup>−</sup> не менее 1 академического часа самостоятельной работы на 1 час лабораторных и практических занятий,

<sup>−</sup> 36 академических часов самостоятельной работы на 1 экзамен

<sup>−</sup> 54 академических часов самостоятельной работы на 1 курсовой проект, включая подготовку проекта, индивидуальные консультации и защиту

<sup>−</sup> 36 академических часов самостоятельной работы на 1 курсовую работу, включая подготовку работы, индивидуальные консультации и защиту

<sup>−</sup> 18 академических часов самостоятельной работы на 1 расчетно-графическую работу, включая подготовку работы, индивидуальные консультации и защиту

<sup>−</sup> 9 академических часов самостоятельной работы на 1 индивидуальное домашнее задание, включая подготовку задания, индивидуальные консультации и защиту

<sup>−</sup> не менее 2 академических часов самостоятельной работы на консультации в период теоретического обучения и промежуточной аттестации

<sup>4</sup> включают предэкзаменационные консультации (при наличии), а также текущие консультации из расчета 10% от лекционных часов (приводятся к целому числу)

# **СОДЕРЖАНИЕ ДИСЦИПЛИНЫ**

## **4.1 Наименование тем, их содержание и объем Курс 4 Семестр 7**

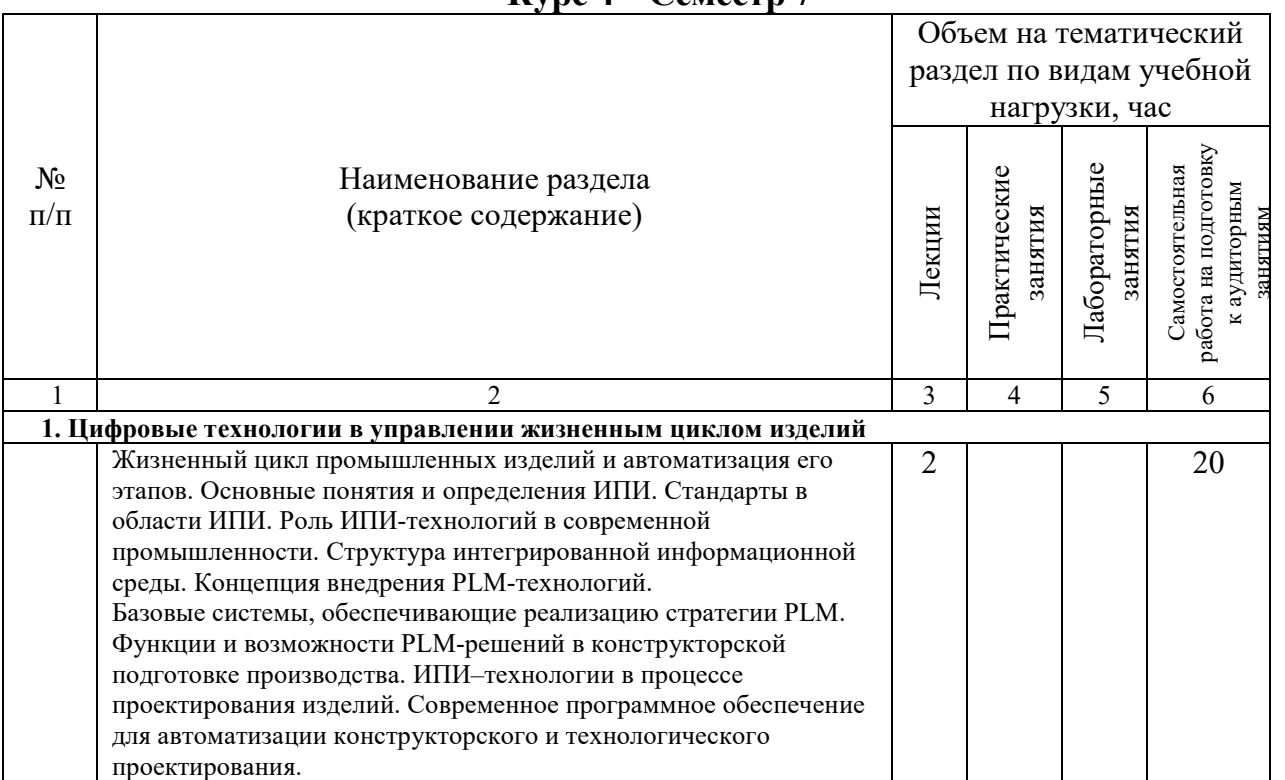

# **Курс 4 Семестр 8**

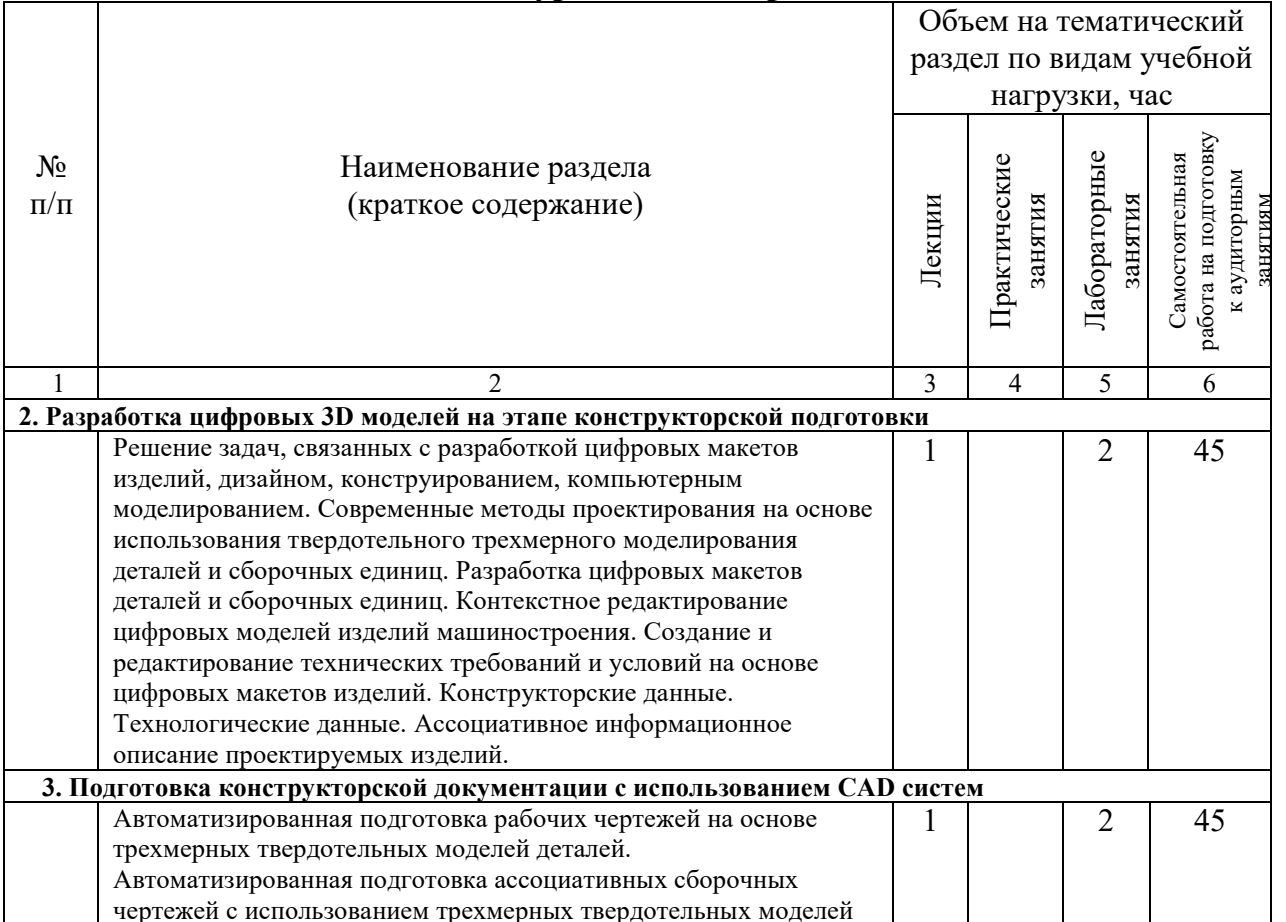

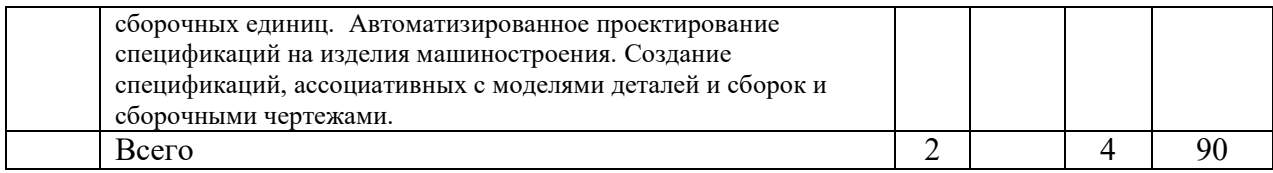

# **Курс 5 Семестр 9**

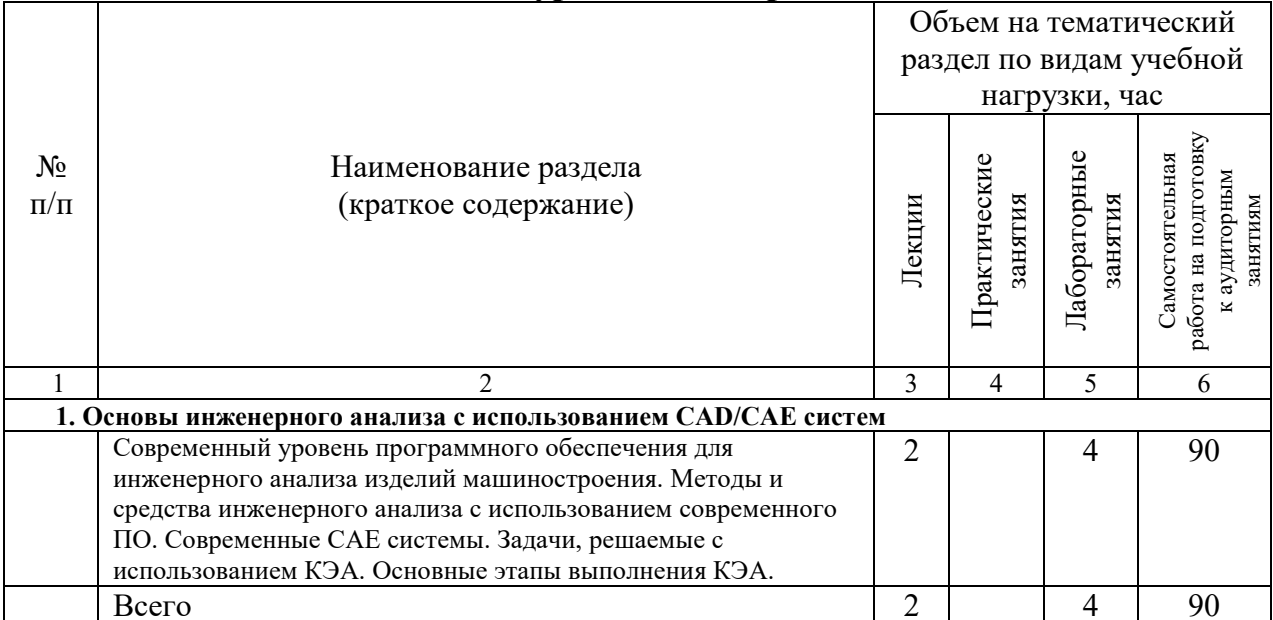

# **Курс 5 Семестр 10**

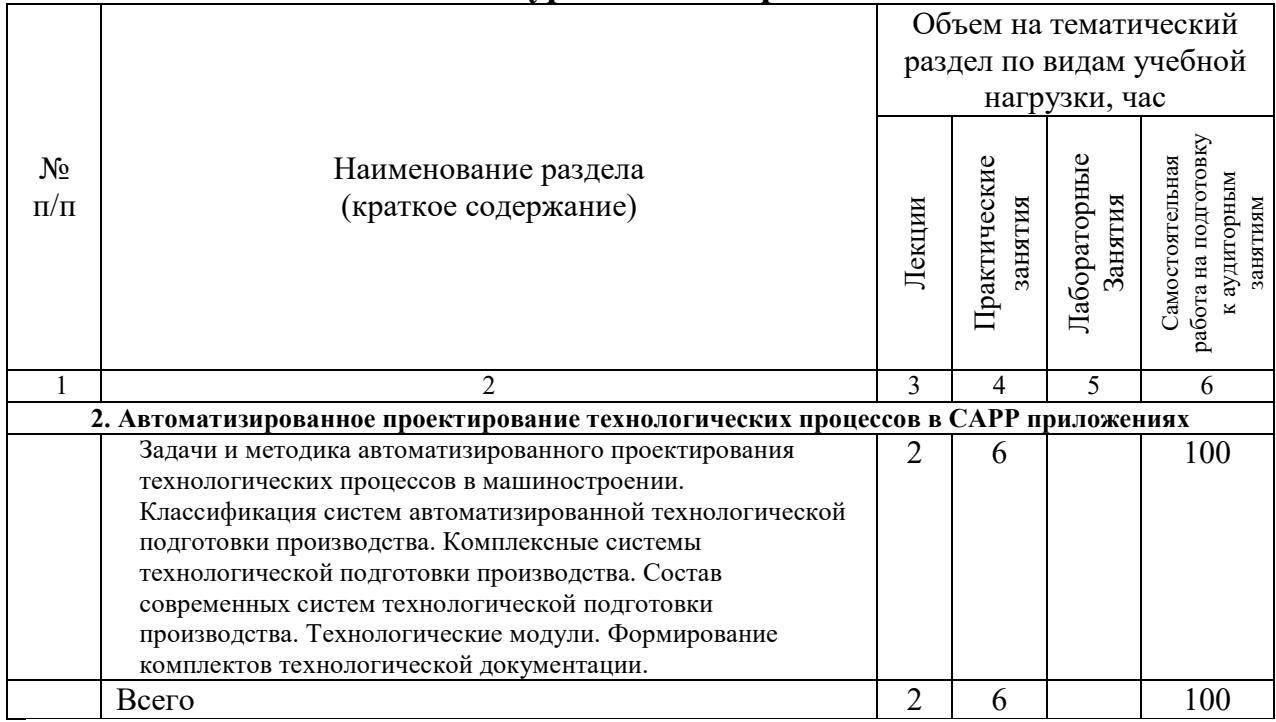

**Курс 6 Семестр 11** 

|           |                                                                                                    | Объем на тематический   |                         |                         |                 |
|-----------|----------------------------------------------------------------------------------------------------|-------------------------|-------------------------|-------------------------|-----------------|
|           |                                                                                                    | раздел по видам учебной |                         |                         |                 |
|           |                                                                                                    |                         |                         | нагрузки, час           |                 |
|           |                                                                                                    |                         |                         |                         |                 |
| $N_2$     | Наименование раздела                                                                                                    |                         |                         |                         | Самостоятельная |
|           |                                                                                                    |                         |                         |                         |                 |
| $\Pi/\Pi$ | (краткое содержание)                                                                                                    |                         |                         |                         |                 |
|           |                                                                                                    |                         |                         |                         |                 |
|           |                                                                                                    | Лекции                  | Практические<br>занятия | Лабораторные<br>занятия | работа          |
|           |                                                                                                    |                         |                         |                         |                 |
|           |                                                                                                    |                         |                         |                         |                 |
| 1         | 2                                                                                                    | 3                       | $\overline{4}$          | 5                       | 6               |
|           | Автоматизированное проектирование программной обработки в САМ системах<br>ı.                                                   |                         |                         |                         |                 |
|           | Классификация систем автоматизированной разработки                                                                             | 2                       | 4                       |                         | 60              |
|           | управляющих программ для станков с ЧПУ. Комплексные                                                                            |                         |                         |                         |                 |
|           | системы технологической подготовки производства. Задачи,                                                                       |                         |                         |                         |                 |
|           | решаемые при использовании систем автоматизированной                                                                           |                         |                         |                         |                 |
|           | подготовки производства и программной обработки на                                                                             |                         |                         |                         |                 |
|           | оборудовании с ЧПУ. Виды механической обработки,                                                                               |                         |                         |                         |                 |
|           | программируемые в САМ приложениях. Этапы                                                                                       |                         |                         |                         |                 |
|           | автоматизированной разработки УП для станков с ЧПУ в САМ                                                                       |                         |                         |                         |                 |
|           | приложениях. Основы автоматизированное проектирование                                                                          |                         |                         |                         |                 |
|           | токарных, фрезерных, токарно-фрезерных, комплексных                                                                            |                         |                         |                         |                 |
|           | операций на станках с числовым программным управлением с                                                                       |                         |                         |                         |                 |
|           | использованием различных стратегий обработки.                                                                                  |                         |                         |                         |                 |
|           | Формирование технологической и производственной                                                                                |                         |                         |                         |                 |
| 2.        | документации.                                                                                                    |                         |                         |                         |                 |
|           | Выполнение проектов этапа конструкторско-технологической подготовки с использованием<br>интегрированных программных комплексов |                         |                         |                         |                 |
|           | Назначение и особенности применения                                                                                            |                         | $\overline{2}$          |                         | 40              |
|           | САD/САМ/САЕ/САРР/САМ, РDМ приложений при реализации                                                                            |                         |                         |                         |                 |
|           | PLM технологий на этапах жизненного цикла изделия. Выбор                                                                       |                         |                         |                         |                 |
|           | программного обеспечения для автоматизации проектных этапов                                                                    |                         |                         |                         |                 |
|           | в ЖЦИ. Разработка цифровых макетов (3D моделей) деталей и                                                                      |                         |                         |                         |                 |
|           | сборочных единиц. Исследование конструкции изделий с                                                                           |                         |                         |                         |                 |
|           | использованием САЕ приложений. Разработка комплектов                                                                           |                         |                         |                         |                 |
|           | конструкторской документации. Проектирование                                                                                   |                         |                         |                         |                 |
|           | технологических процессов изготовления изделий на этапе                                                                        |                         |                         |                         |                 |
|           | технологической подготовки. Формирование технологической                                                                       |                         |                         |                         |                 |
|           | документации. Проектирование программной обработки деталей                                                                     |                         |                         |                         |                 |
|           | с использованием САМ приложений интегрированных систем                                                                         |                         |                         |                         |                 |
|           | конструкторско-технологической подготовки. Выпуск цифровых                                                                     |                         |                         |                         |                 |
|           | комплектов конструкторской и технологической документации                                                                      |                         |                         |                         |                 |
|           | на изделие.                                                                                                    |                         |                         |                         |                 |
|           | Всего                                                                                                    | $\overline{2}$          | 6                       |                         | 100             |

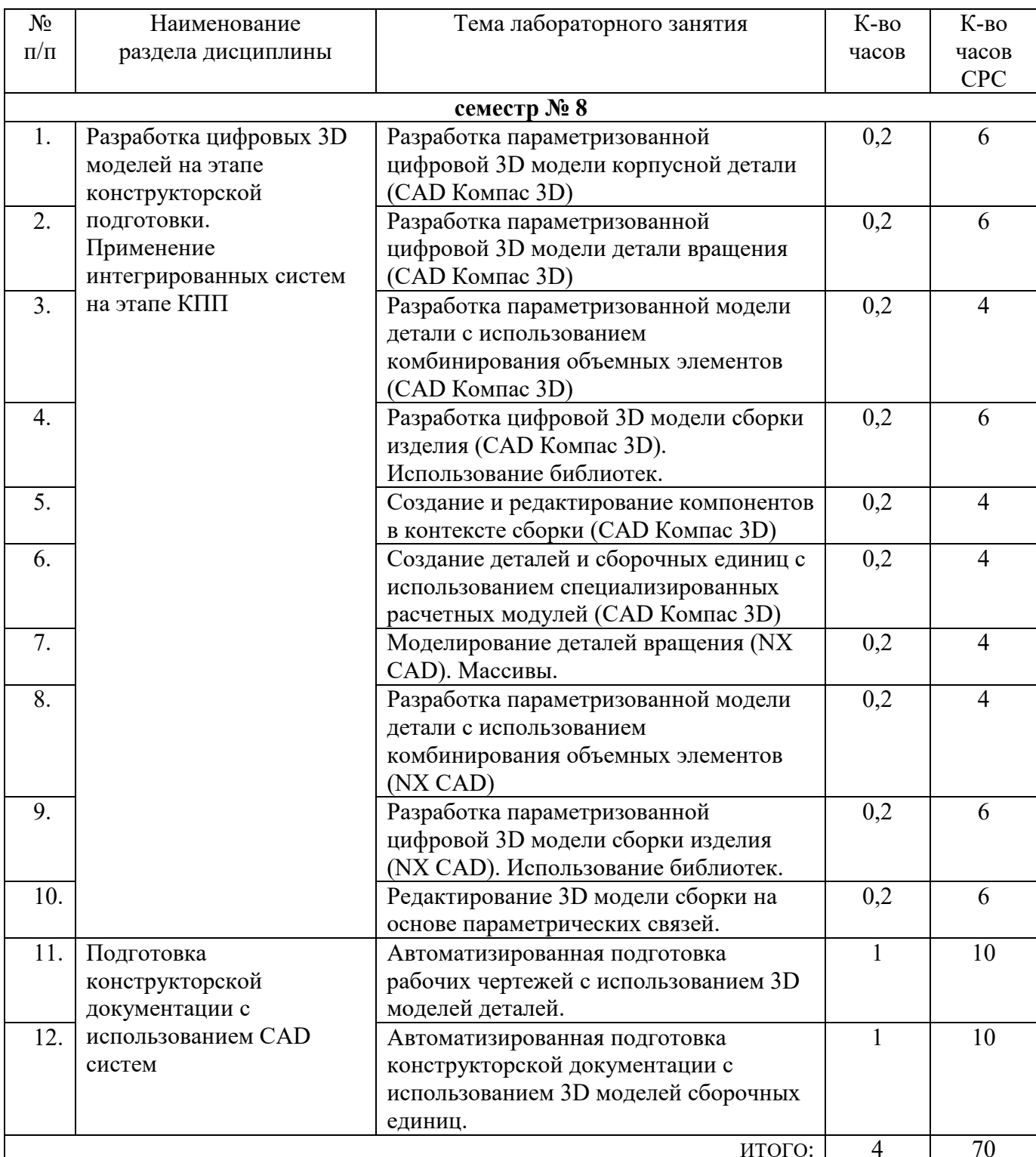

# **4.3. Содержание лабораторных занятий**

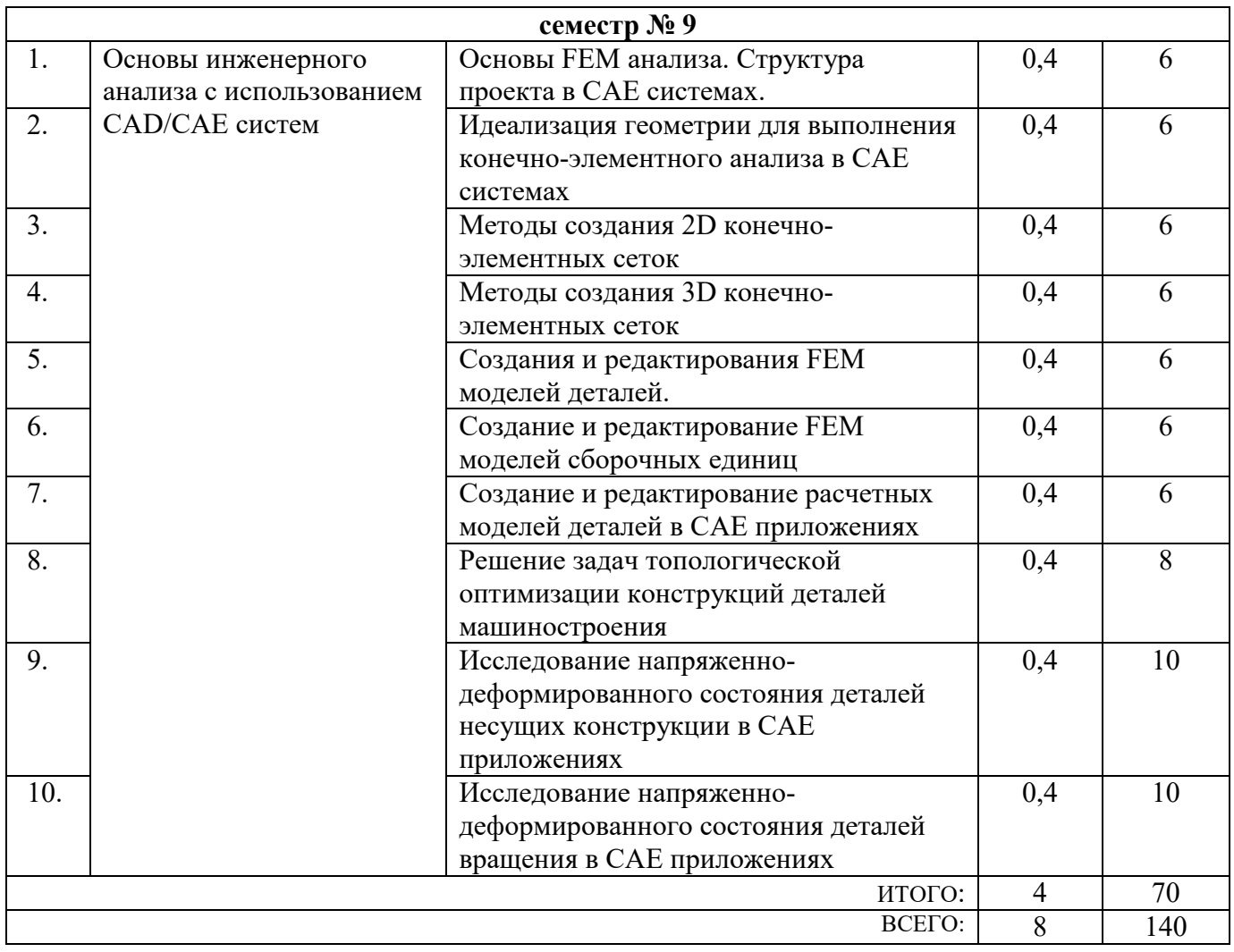

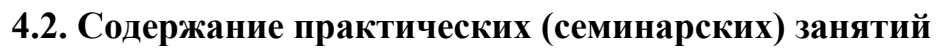

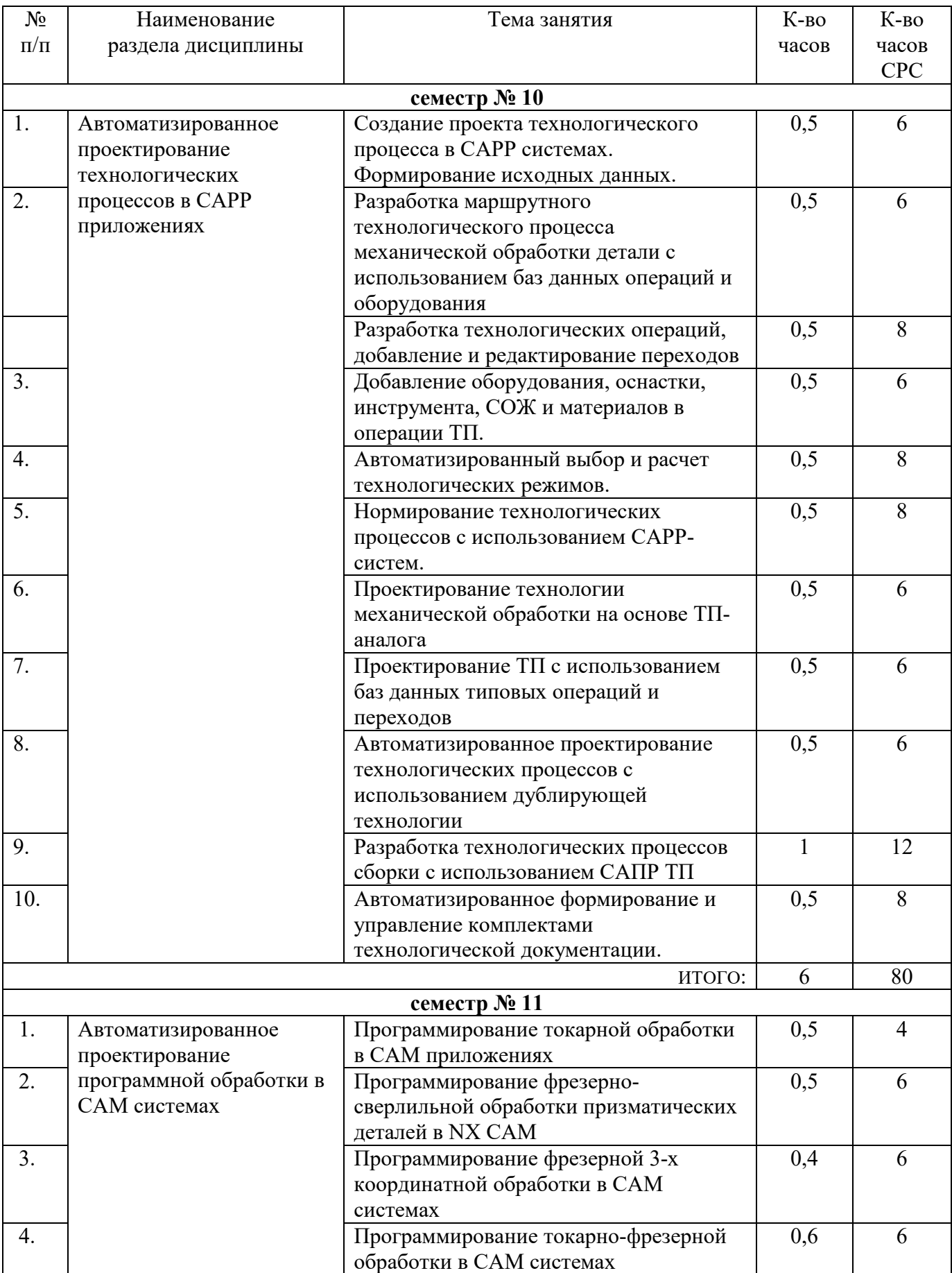

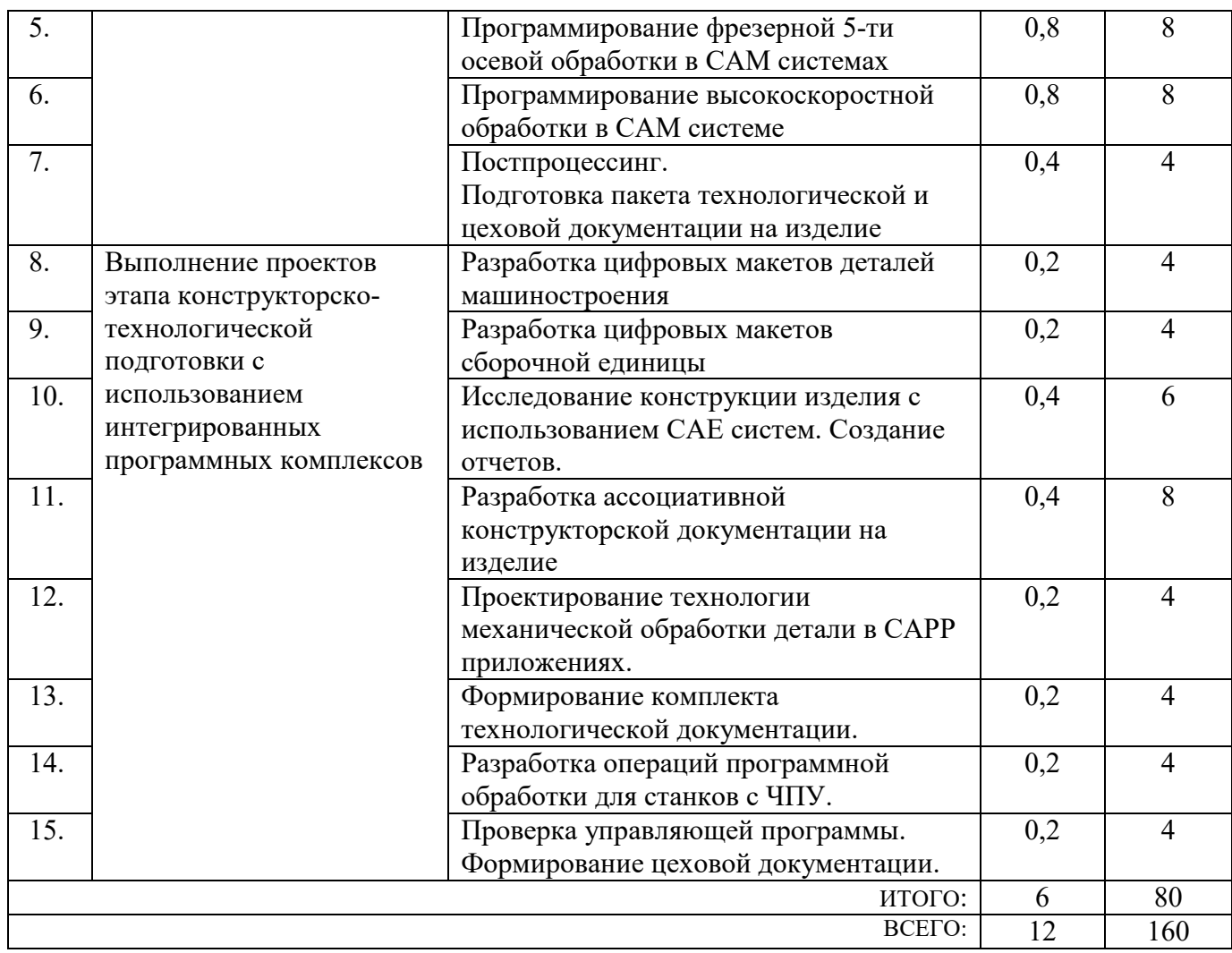

### **4.4. Содержание курсового проекта/работы**

Целью курсовой работы является закрепление теоретических и практических знаний по курсу «Системы управления жизненным циклом изделия» и получение навыков решения зада конструкторского и технологического проектирования на этапе подготовки производства в машиностроении.

Типовая тематика курсовой работы:

*«Автоматизация этапов подготовки производства (наименование изделия) с использованием CAD-, CAE-, CAPP-, CAM- систем»;* 

*«Автоматизация этапов подготовки производства в ЖЦИ»;* 

*«Автоматизированная подготовка производства (наименование изделия) с использованием интегрированных программных комплексов»;* 

*«Применение CAD/CAE/CAPP(CAM)-систем на этапе подготовки производства (наименование изделия)»* 

Курсовая работа включает следующие разделы:

- анализ возможности применения выбранной САПР для автоматизации подготовки производства; описание технологии использования выбранной САПР для конкретного вида изделия;

- разработка трехмерных моделей деталей и модели сборочной единицы, получение ассоциативной конструкторской документации (сборочный чертеж, чертежи деталей, спецификации);

- описание выбранной системы технологической подготовки производства в машиностроении; анализ возможности применения выбранной САПР ТП (CAPP/CAM) в

интеграции с CAD приложениями; характеристику этапов технологической подготовки производства для конкретного изделия;

- проектирование технологии изготовления изделия, включая проектирование программной обработки на станках с ЧПУ с использованием выбранного программного обеспечения, подготовка комплекта технологической документации на изделие.

В качестве исходных данных для КР является задание на проектирование, выданное для курсового проектирования по дисциплине «Проектирование технологических процессов механосборочных производств».

Расчетно-пояснительная записка должна содержать 30…40 страниц текста (вместе с рисунками и схемами) и приложения.

Графическая часть должна содержать ассоциативные чертежи сборочной единицы, рабочие чертежи деталей – компонентов, плакаты с содержанием этапов исследования конструкции в CAE-системе; автоматизации технологической подготовки с использованием CAPP/CAM-систем. Объем графической части должен быть не более 3 листов формата А1.

В приложении приводится комплект технологической документации.

В процессе выполнения курсового проекта/ работы осуществляется контактная работа обучающегося с преподавателем. Консультации проводятся в аудитория и/или посредствам электронной информационно-образовательной среды университета.

### **4.5. Содержание расчетно-графического задания, индивидуальных домашних заданий**

Не предусмотрено учебным планом.

# **5. ОЦЕНОЧНЫЕ МАТЕРИАЛЫ ДЛЯ ПРОВЕДЕНИЯ ТЕКУЩЕГО КОНТРОЛЯ, ПРОМЕЖУТОЧНОЙ АТТЕСТАЦИИ**

## **5.1. Реализация компетенций**

**1. Компетенция ОПК-6**. Способен понимать принципы работы современных информационных технологий и использовать их для решения задач профессиональной деятельности

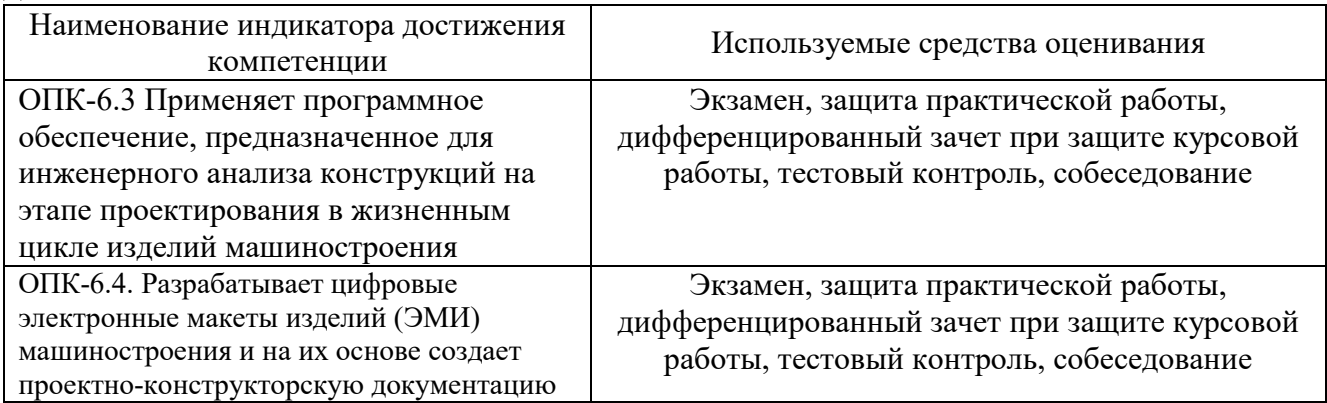

**2. Компетенция ПК-9.** Способен решать профессиональные задачи по разработке с использованием CAD-, CAPP-систем технологических процессов изготовления машиностроительных изделий средней сложности

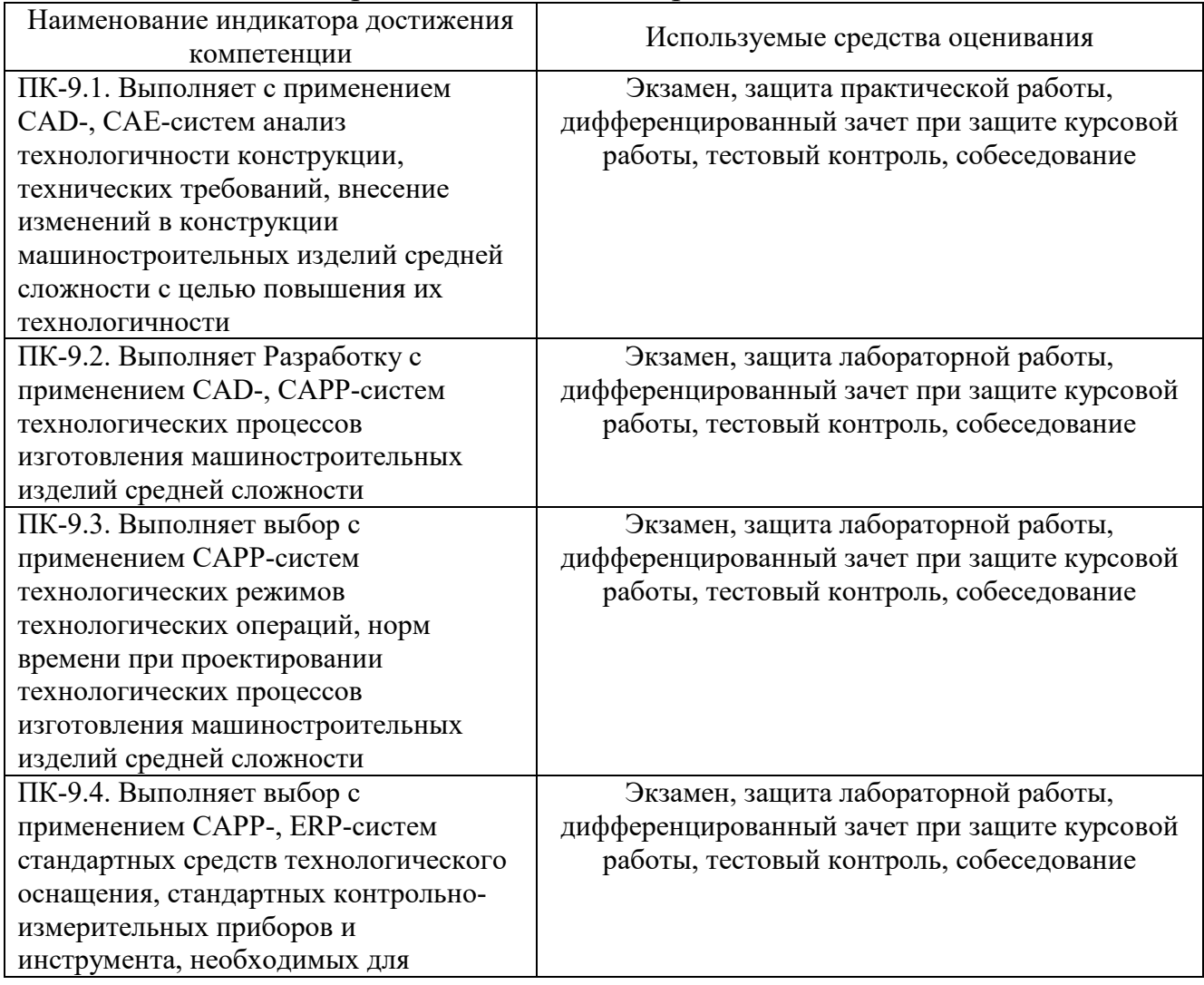

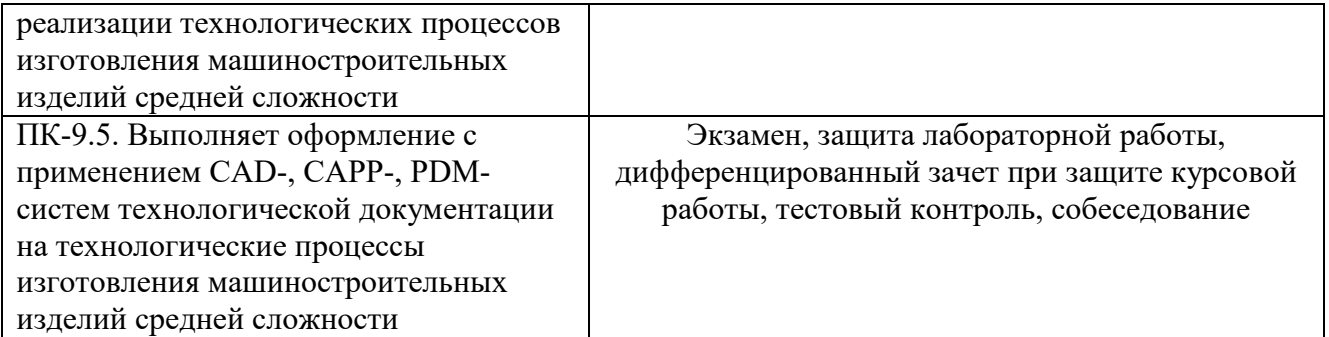

**2. Компетенция ПК-11.** Способен выполнять Разработку и контроль управляющих программ для изготовления деталей на токарных, фрезерных станках и многокоординатных обрабатывающих центрах (ОЦ) с ЧПУ с использованием CAM-систем

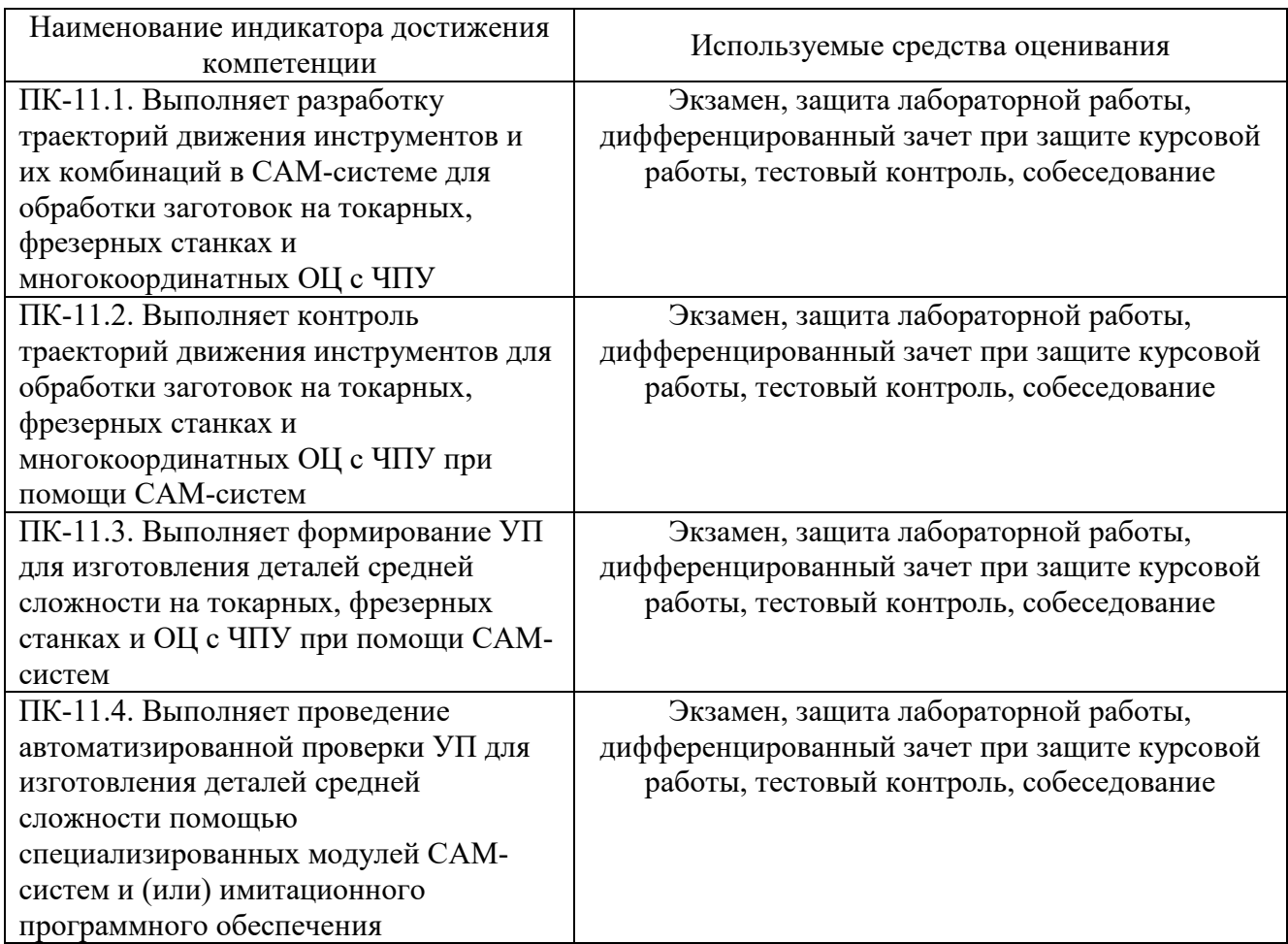

### **5.2. Типовые контрольные задания для промежуточной аттестации**

#### N<sup>o</sup> п/п Наименование раздела дисциплины Содержание вопросов (типовых заданий) 1 Цифровые технологии в управлении жизненным циклом изделий. Автоматизированная конструкторская подготовка производства 1. Основные этапы жизненного цикла машиностроительных изделий. 2. Основные понятия и определения ИПИ. 3. Стандарты в области ИПИ. Роль ИПИ-технологий в современной промышленности. 4. Структура интегрированной информационной среды. Концепция внедрения PLM-технологий. 5. Базовые системы, обеспечивающие реализацию стратегии PLM. 6. Функции и возможности PLM-решений в конструкторской подготовке производства. 7. ИПИ–технологии в процессе проектирования изделий. Современное программное обеспечение для автоматизации конструкторского и технологического проектирования. 8. Системы создания трехмерных моделей деталей и сборок. Цели трехмерного твердотельного моделирования. 9. Цели автоматизации конструкторско-технологической подготовки производства 10. Задачи поэтапной автоматизации подготовки производства. 11. Основные требования к применяемым комплексам конструкторскотехнологической подготовки производства 12. Классификации современных САПР по их назначению. 13. Классификация САПР по функциональным возможностям. 14. Требования к системам автоматизированной подготовки конструкторской документации. 15. Классификации современных систем комплексной автоматизации конструкторской подготовки 2 Разработка цифровых 3D моделей на этапе конструкторской подготовки 1. Структура цифровой модели изделия, функциональное назначение. 2. Современные программные продукты CAD систем 3. Основные методы объемного моделирования деталей. Формообразующие операции. 4. Основы трехмерного моделирования. Типы трехмерных моделей 5. Порядок работы при создании твердотельной модели 6. Основные операции создания базового тела 7. Операция вращения. Требования к эскизам. Параметры 8. Операция выдавливания. Расположение эскиза. Параметры операции 9. Кинематическая операция. Требования к эскизам. Эскиз сечения, эскиз траектории. Параметры операции 10. Операция по сечениям. Параметры операции. Требования к эскизам 11. Операции для изменения базового тела (булевы операции) – приклеивание, вырезание. Параметры операции приклеить выдавливанием. 12. Операции для изменения базового тела (булевы операции) – приклеивание, вырезание. Параметры операции вырезать выдавливанием. 13. Создание тонкостенных элементов 14. Создание массивов элементов. Массив по сетке. Параметры массива 15. Создание массивов элементов. Массив по концентрической сетке. Параметры массива 16. Массив вдоль кривой. Зеркальное копирование. Параметры 17. Создание ребер жесткости. Построение уклонов

### **5.2.1. Перечень контрольных вопросов (типовых заданий) для экзамена / дифференцированного зачета / зачета**

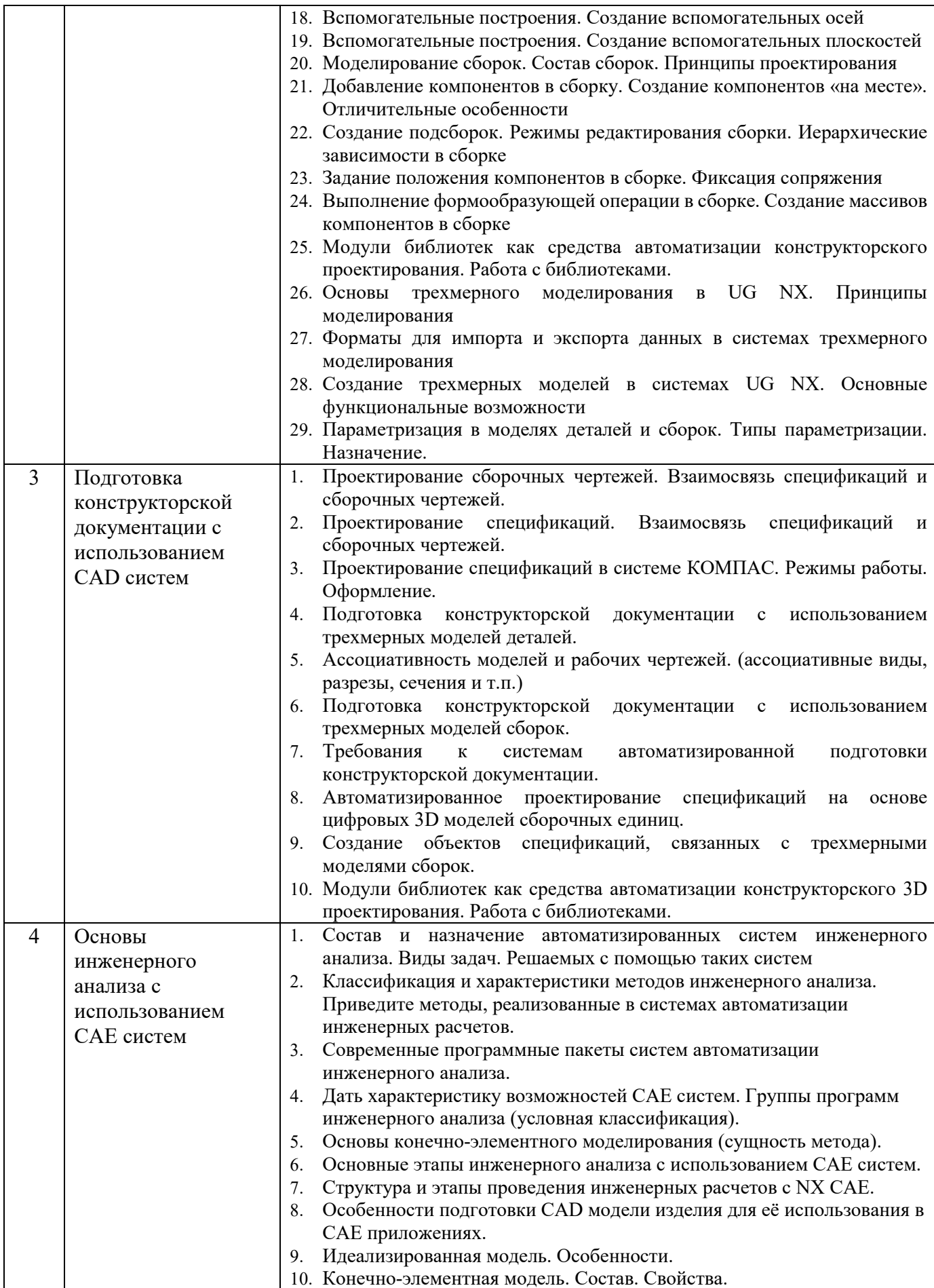

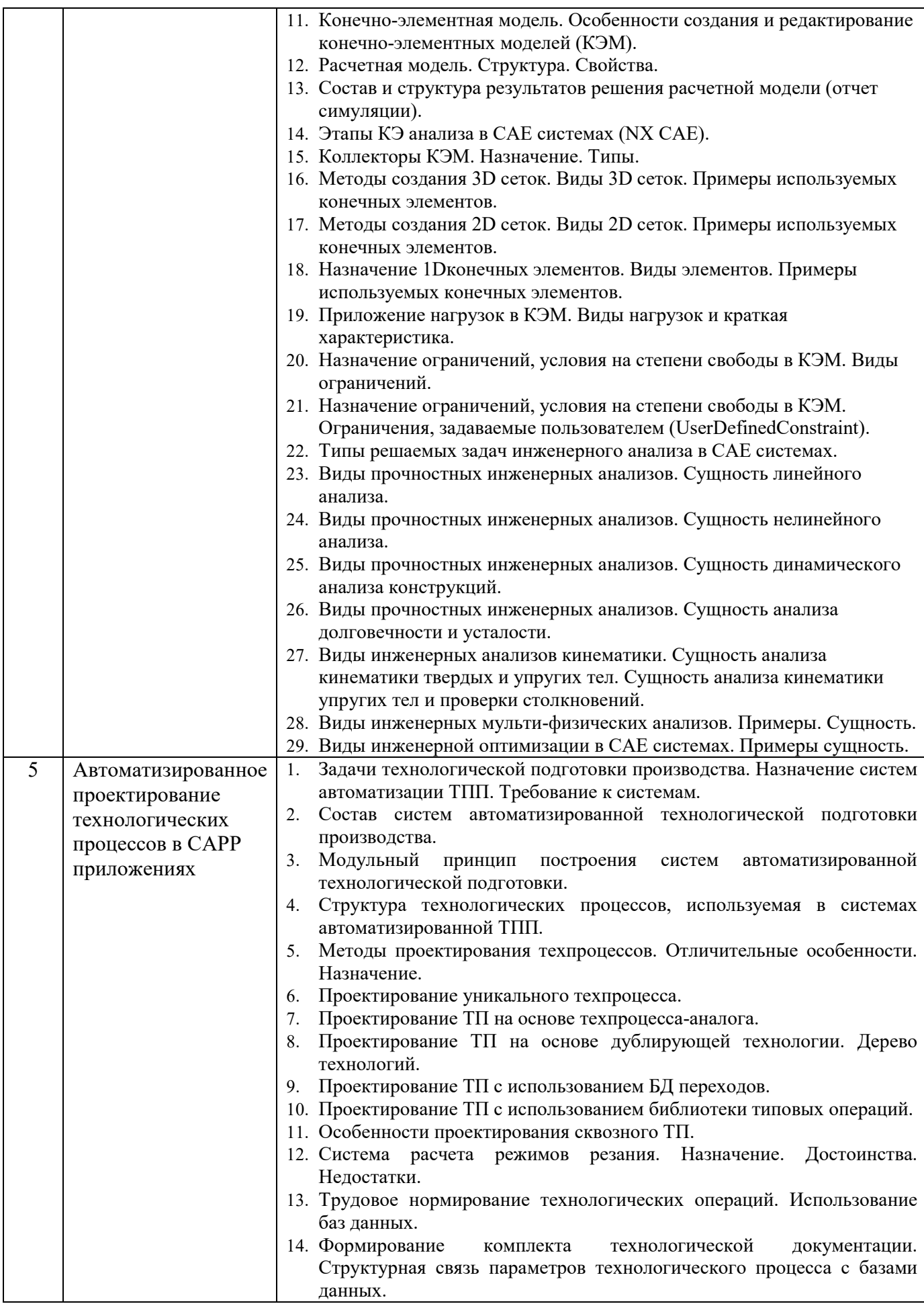

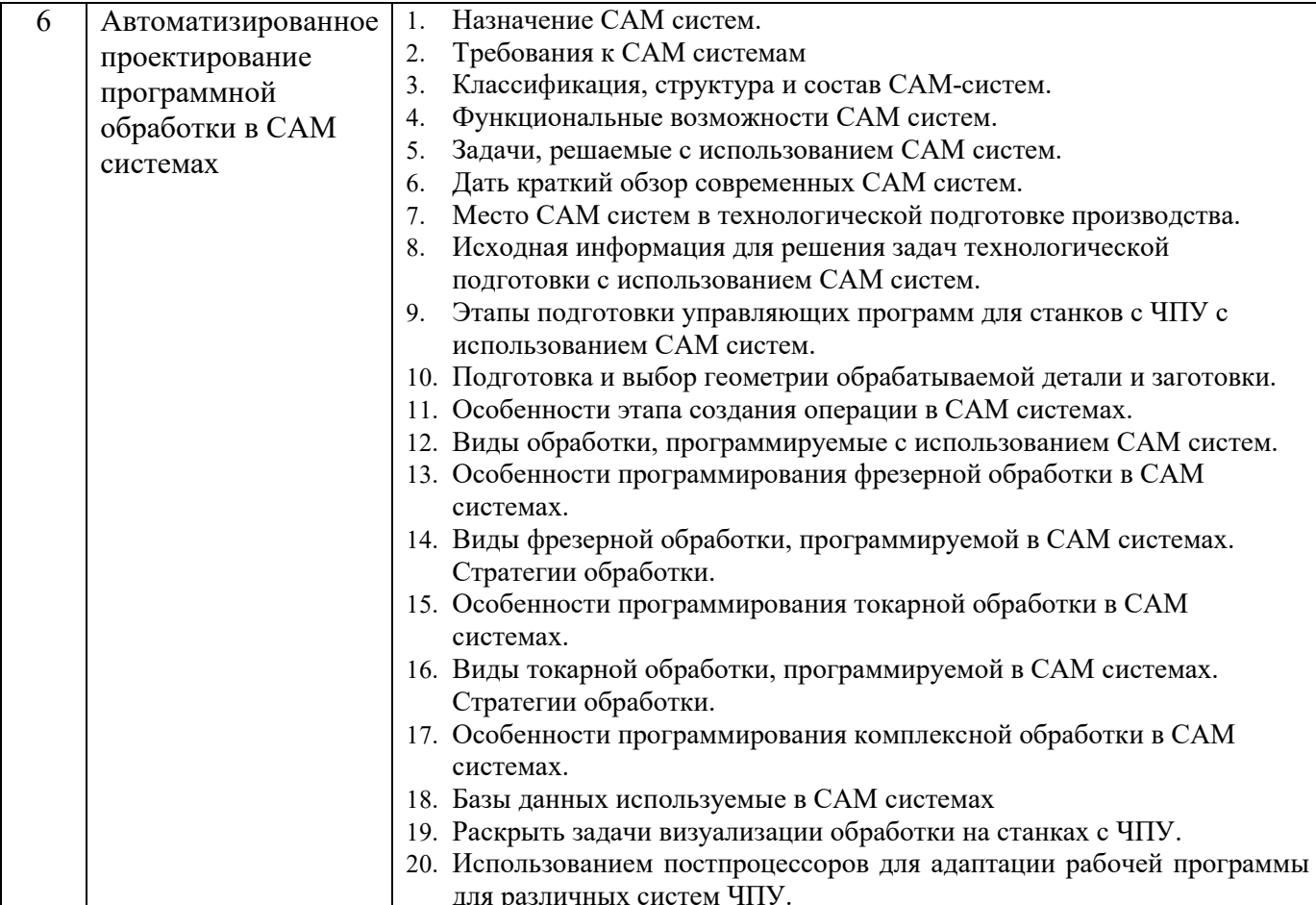

## **5.2.2. Перечень контрольных материалов для защиты курсового проекта/ курсовой работы**

1. Назовите критерии выбора программного обеспечения для автоматизации конструкторской подготовки.

- 2. Назовите основные цели автоматизации конструкторской подготовки.
- 3. Назовите возможности и результаты автоматизации этапа технологической подготовки.
- 4. Какие расчетные модули используются при разработке 3D моделей деталей.
- 5. Какая информация может содержаться в цифровом макете изделия?

6. Какие справочники, библиотеки и базы данных могут использоваться при разработке 3D моделей деталей?

7. Какие справочники, библиотеки и базы данных могут использоваться при разработке 3D моделей сборочных единиц?

8. Какими средствами в CAD системах пользуются для правильной ориентации компонентов в сборках?

9. Назовите основные цели автоматизации технологической подготовки.

10. Перечислите возможные методы проектирования технологических процессов с использованием CAPP-систем.

11. Какие данные могут автоматически предаваться в чертеж при его формировании на основе 3D моделей?

12. Какие данные могут автоматически передаваться из 3D модели сборки в сборочный чертеж?

- 13. Какие данные могут автоматически передаваться из 3D модели сборки в спецификацию?
- 14. В чем проявляется ассоциативная связь 3D модели и рабочего чертежа детали?

15. Какая информация вносится в ТП на уровне детали (изделия) при его проектировании в CAPPсистеме?

16. Какая информация вносится в ТП на уровне операции при его проектировании в CAPPсистеме?

17. Назовите способы создания и подключения технологических эскизов к технологическим операциям.

18. Перечислите справочники и технологические базы данных, используемые при проектировании ТП в CAPP-системе.

19. Какие расчетные модули используются при проектировании ТП в CAPP-системе?

20. Какая исходная информация используется при автоматизированном расчете режимов обработки в CAPP системах?

21. Перечислите основные этапы при расчете норм времени на технологические операции в CAPP-системах.

22. Назовите основные критерии поиска оборудования и инструмента в CAPP-системах.

23. Назовите основные этапы формирования технологической документации в CAPP-системах.

24. Перечислите основные этапы разработки ТП сборки с использованием CAPP-систем.

25. Перечислите основные функциональные модули в составе CAPP-систем.

26. Какая исходная информация используется при создании технологических процессов сборки в CAPP-системах?

27. Какая документация может быть сформирована на основе ТП сборки в CAPP-системе?

28. Чем определяется последовательность выполняемых операций при проектировании технологии в CAPP-системах.

- 29. Оценка и выбор состава комплекса систем автоматизации КТПП в зависимости от производственных задач
- 30. Преимущества использования комплексных систем автоматизации подготовки производства
- 31. Классификации современных систем комплексной автоматизации конструкторской подготовки
- 32. Системы создания цифровых макетов деталей.
- 33. Основные методы проектирования моделей сборок. Взаимосвязь компонентов в сборке
- 34. Обеспечение методов сквозного проектирования при подготовке машиностроительного производства
- 35. Состав и назначение автоматизированных систем инженерного анализа. Виды задач. Решаемых с помощью таких систем
- 36. Классификация и характеристики методов инженерного анализа. Приведите методы, реализованные в системах автоматизации инженерных расчетов.
- 37. Пояснить сущность конечно-элементного моделирования.
- 38. Основные этапы инженерного анализа с использованием CAE систем.
- 39. Структура и этапы проведения инженерных расчетов с NXCAE.
- 40. Особенности подготовки CAD модели изделия для её использования в CAE приложениях.
- 41. Идеализированная модель. Особенности.
- 42. Конечно-элементная модель. Состав. Свойства.
- 43. Конечно-элементная модель. Особенности создания и редактирование конечно-элементных моделей (КЭМ).
- 44. Расчетная модель. Структура. Свойства.
- 45. Состав и структура результатов решения расчетной модели (отчет симуляции).
- 46. Этапы КЭ анализа в CAE системах (NX CAE).
- 47. Коллекторы КЭМ. Назначение. Типы.
- 48. Методы создания 3D сеток. Виды 3D сеток. Примеры используемых конечных элементов.
- 49. Методы создания 2D сеток. Виды 2D сеток. Примеры используемых конечных элементов.
- 50. Назначение 1Dконечных элементов. Виды элементов. Примеры используемых конечных элементов.
- 51. Приложение нагрузок в КЭМ. Виды нагрузок и краткая характеристика.
- 52. Назначение ограничений, условия на степени свободы в КЭМ. Виды ограничений.
- 53. Назначение ограничений, условия на степени свободы в КЭМ. Ограничения, задаваемые

пользователем (UserDefinedConstraint).

- 54. Типы решаемых задач инженерного анализа в CAE системах.
- 55. Виды прочностных инженерных анализов. Сущность линейного анализа.
- 56. Виды прочностных инженерных анализов. Сущность нелинейного анализа.
- 57. Виды прочностных инженерных анализов. Сущность динамического анализа конструкций.
- 58. Виды прочностных инженерных анализов. Сущность анализа долговечности и усталости.
- 59. Виды инженерных анализов кинематики. Сущность анализа кинематики твердых и упругих тел. Сущность анализа кинематики упругих тел и проверки столкновений.
- 60. Виды инженерной оптимизации в CAE-системах. Примеры сущность.
- 61. Назначение CAM систем. Требования.
- 62. Функциональные возможности CAM систем.
- 63. Задачи, решаемые с использованием CAM систем.
- 64. Дать краткий обзор современных CAM систем.
- 65. Место CAM систем в технологической подготовке производства.
- 66. Этапы подготовки управляющих программ для станков с ЧПУ с использованием CAM систем.
- 67. Подготовка и выбор геометрии обрабатываемой детали и заготовки.
- 68. Особенности этапа создания операции в CAM системах.
- 69. Виды обработки, программируемые с использованием CAM систем.
- 70. Особенности программирования фрезерной обработки в CAM системах.
- 71. Виды фрезерной обработки, программируемой в CAM системах. Стратегии обработки.
- 72. Особенности программирования токарной обработки в CAM системах.
- 73. Виды токарной обработки, программируемой в CAM системах. Стратегии обработки.
- 74. Особенности программирования комплексной обработки в CAM системах.
- 75. Базы данных используемые в САМ системах
- 76. Раскрыть задачи визуализации обработки на станках с ЧПУ.

## **5.3. Типовые контрольные задания (материалы) для текущего контроля в семестре**

**Текущий контроль** осуществляется в течение семестра в форме выполнения и защиты лабораторных и практических работ.

**Лабораторные работы**. Защита лабораторных работ возможна после проверки правильности выполнения задания и сохранения файла документа. Защита проводится в форме опроса преподавателем и демонстрации отдельных навыков по теме лабораторной работы. Примерный перечень контрольных вопросов для защиты лабораторных работ представлен в таблице.

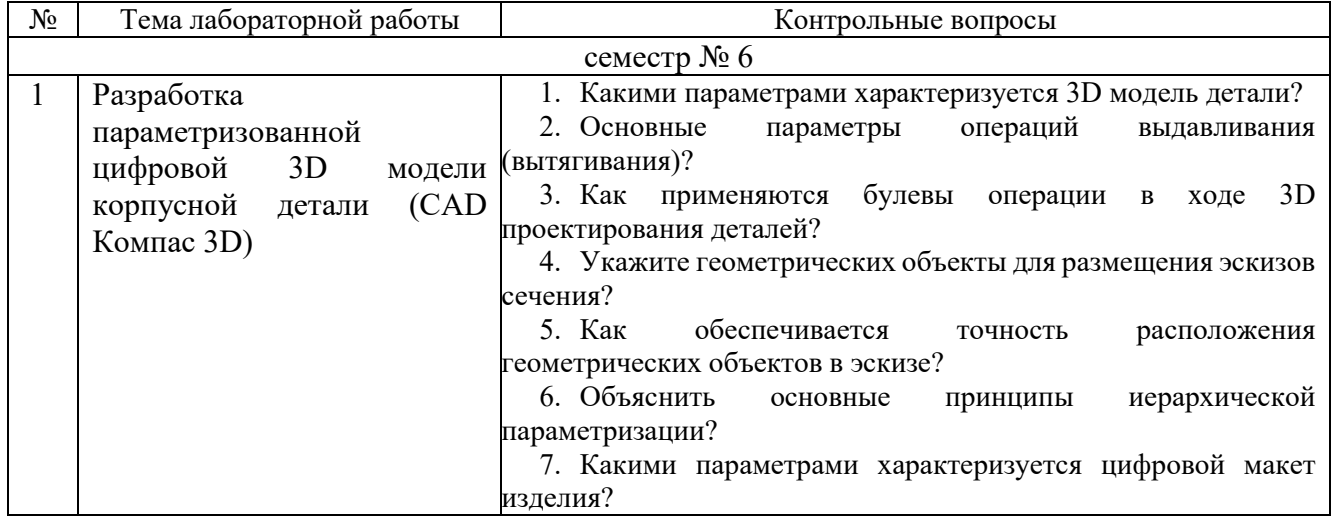

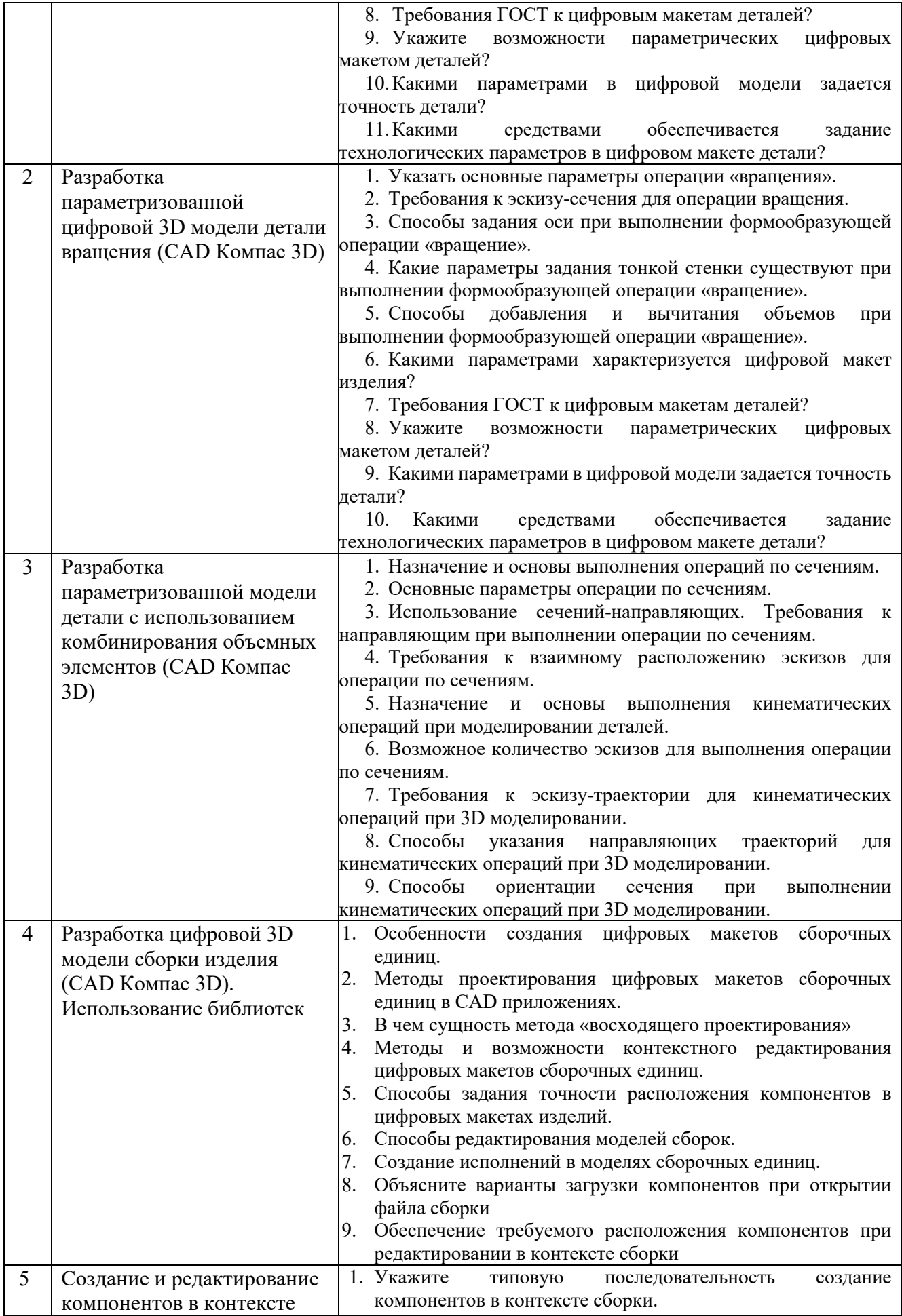

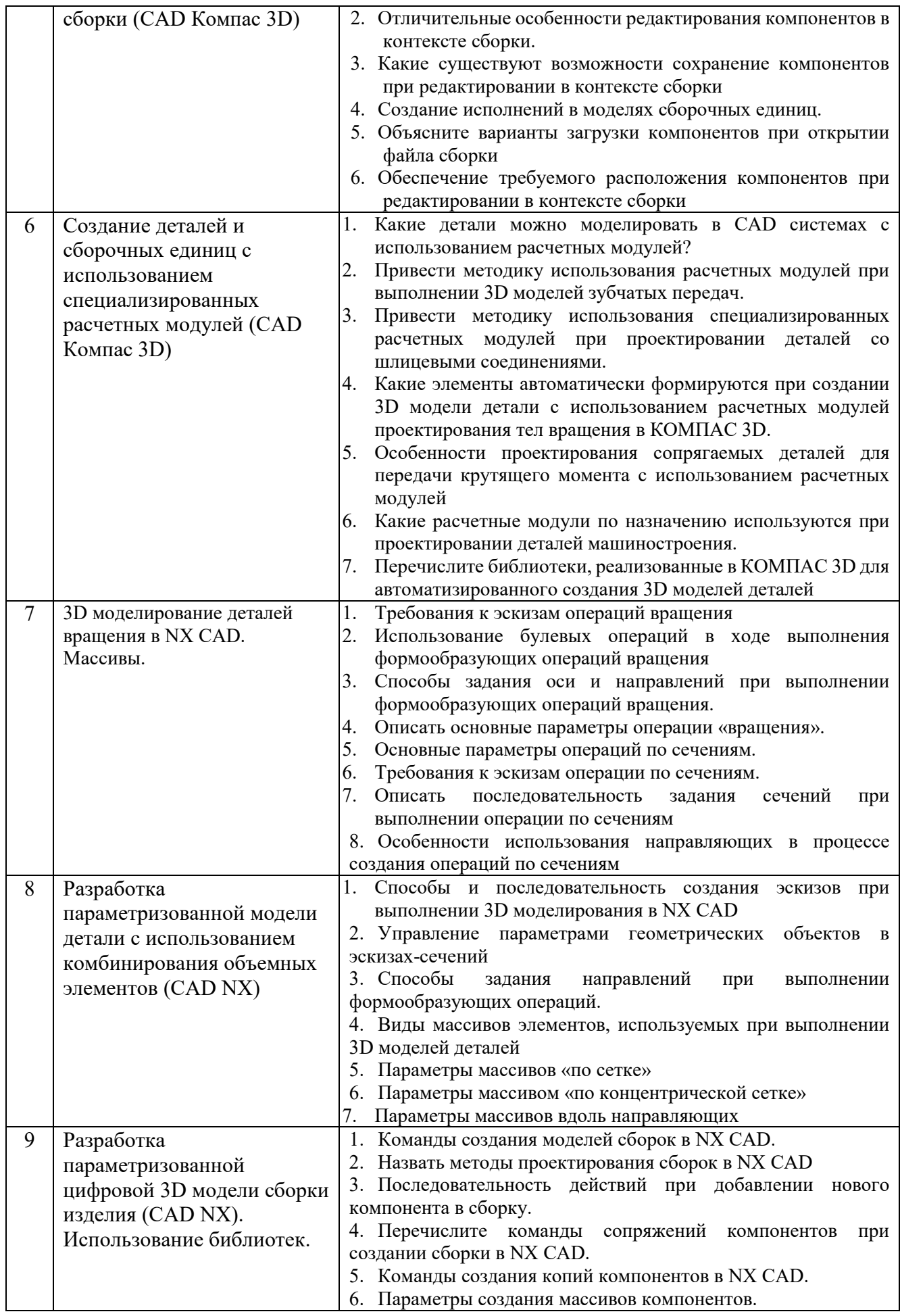

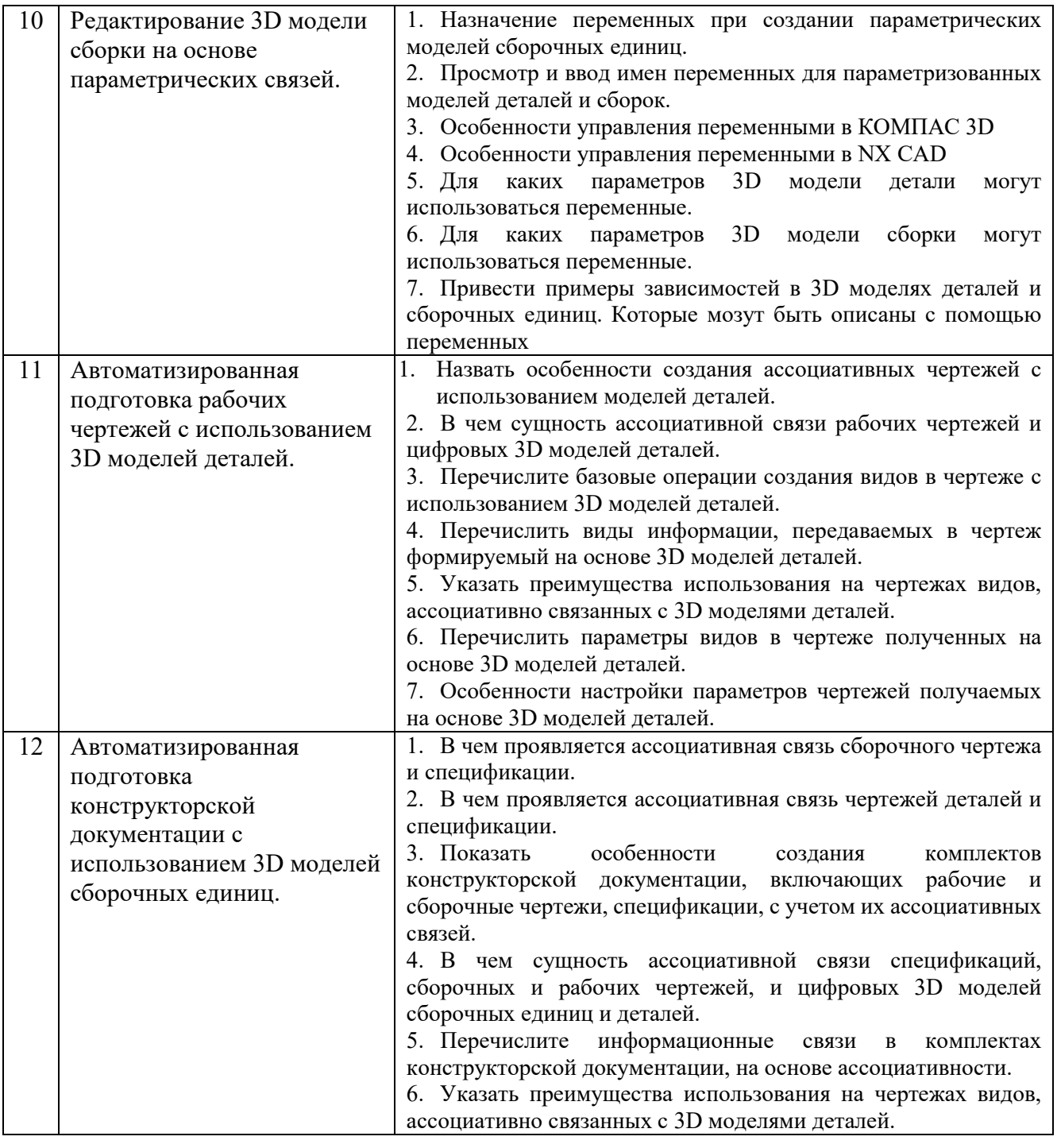

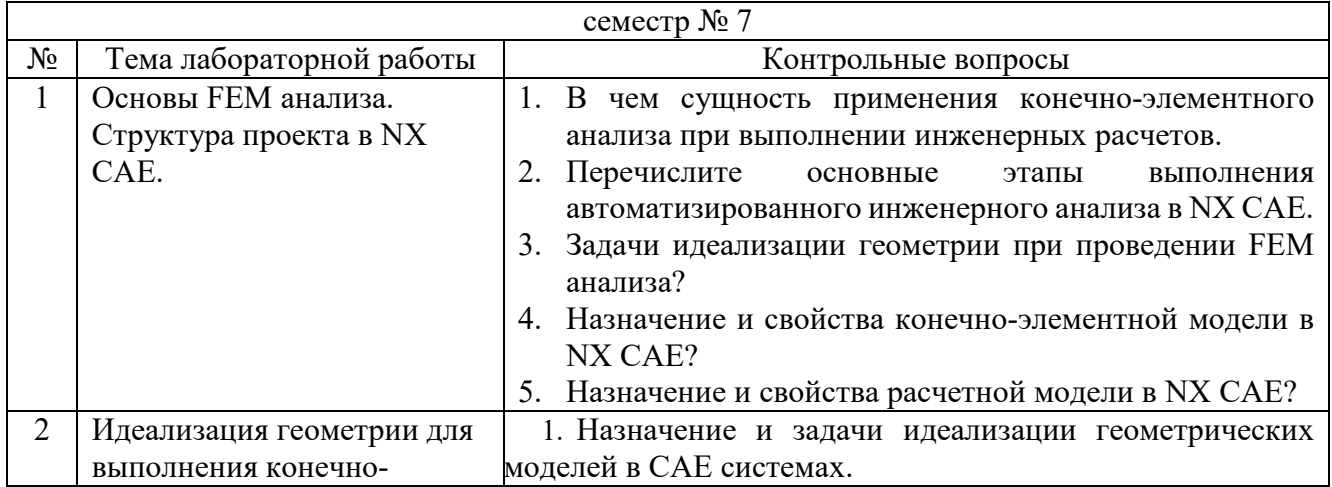

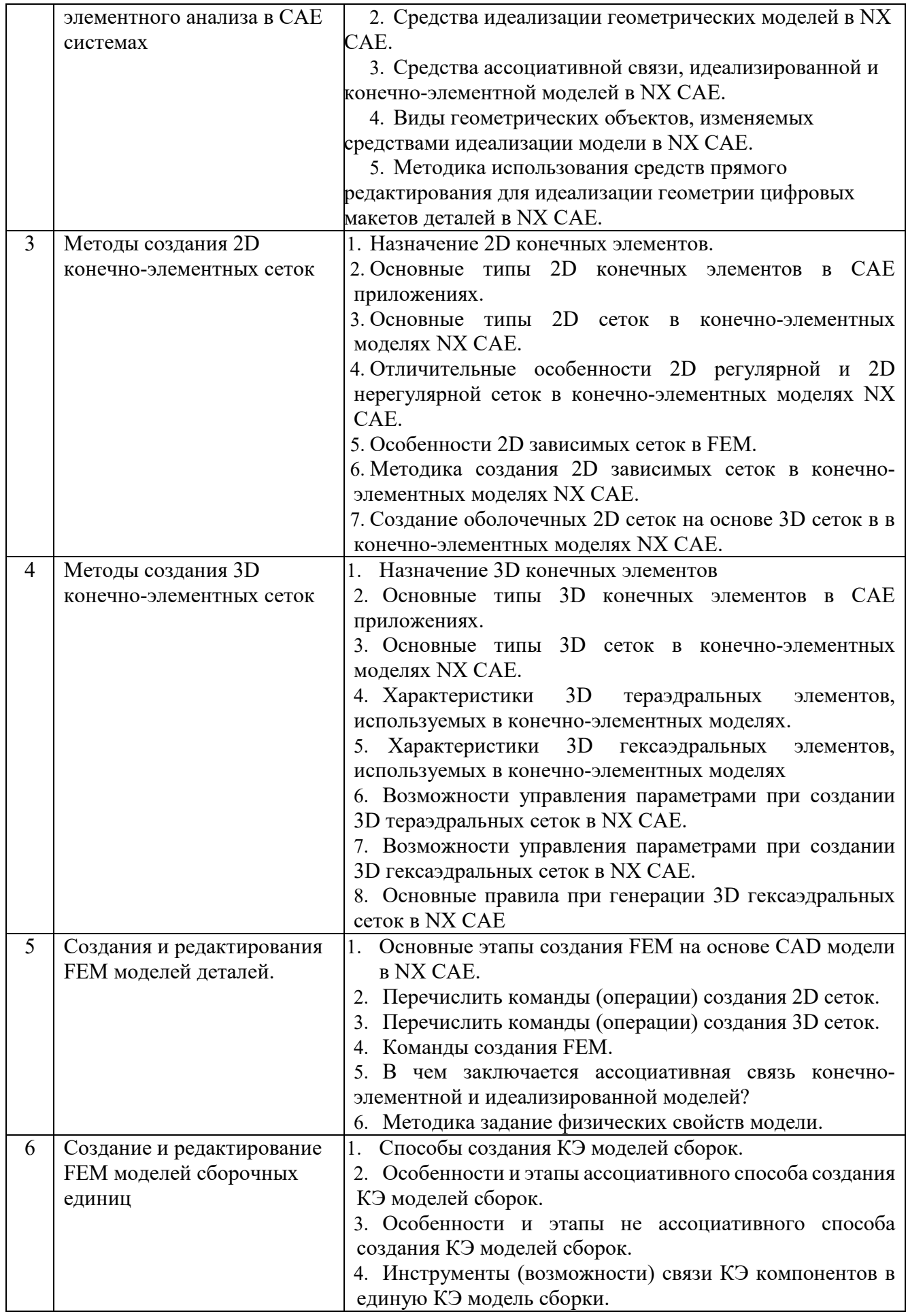

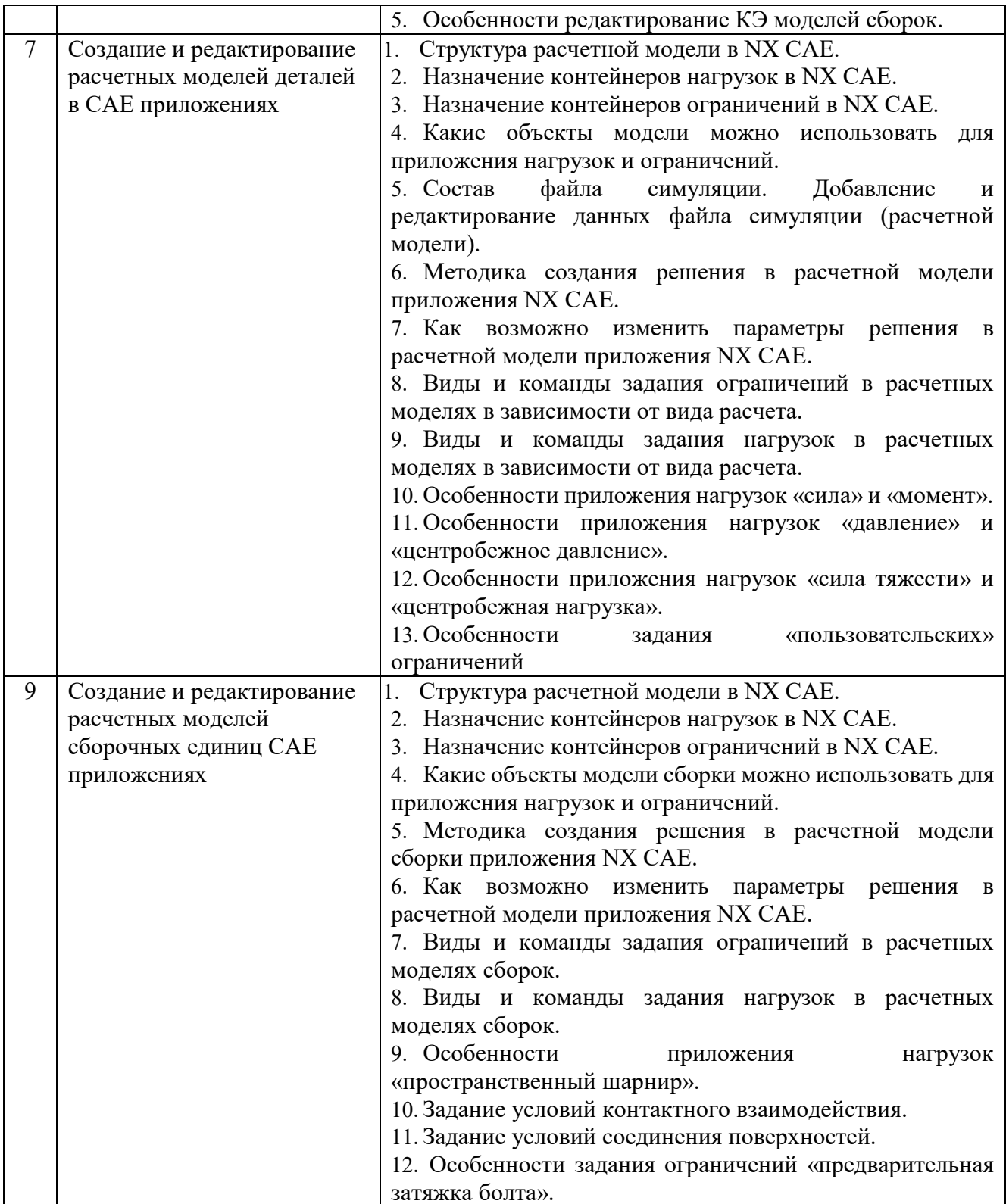

**Практические занятия.** Выполнение практических заданий представляется в виде файлов проектов технологии соответствующего формата. Защита проводится в форме собеседования преподавателя со студентом по теме практического занятия. Примерный перечень контрольных вопросов для защиты практических заданий представлен в таблице.

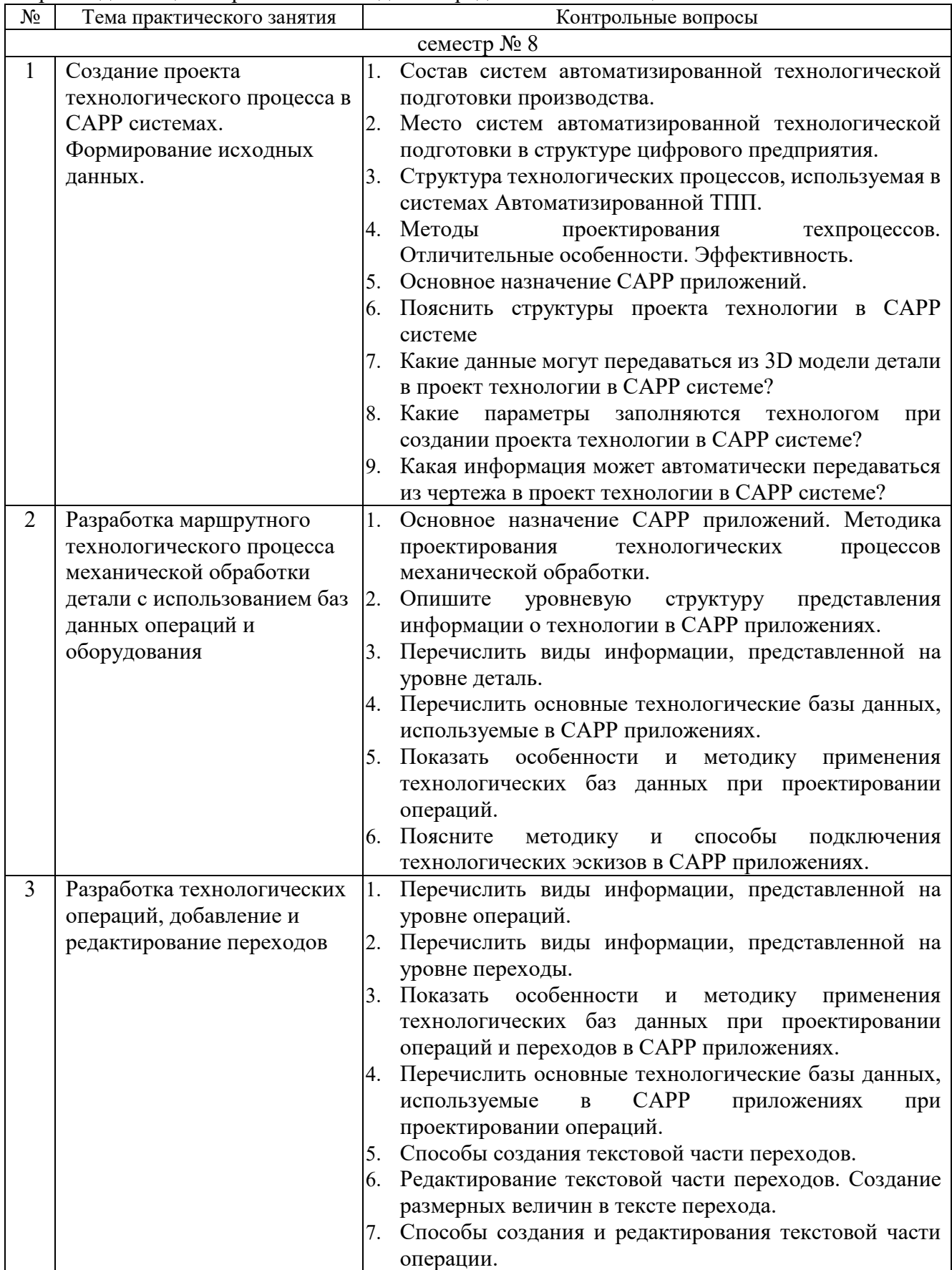

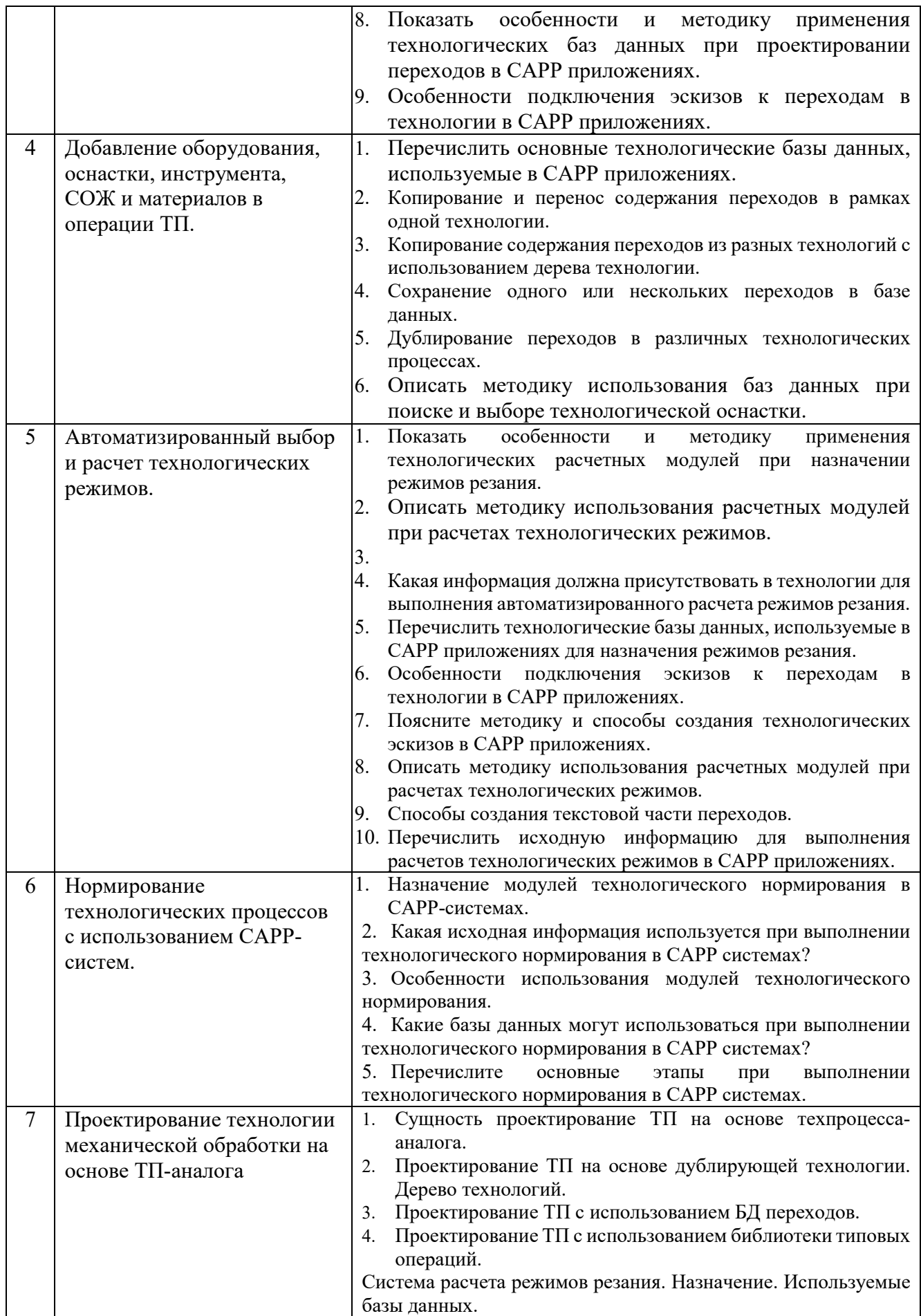

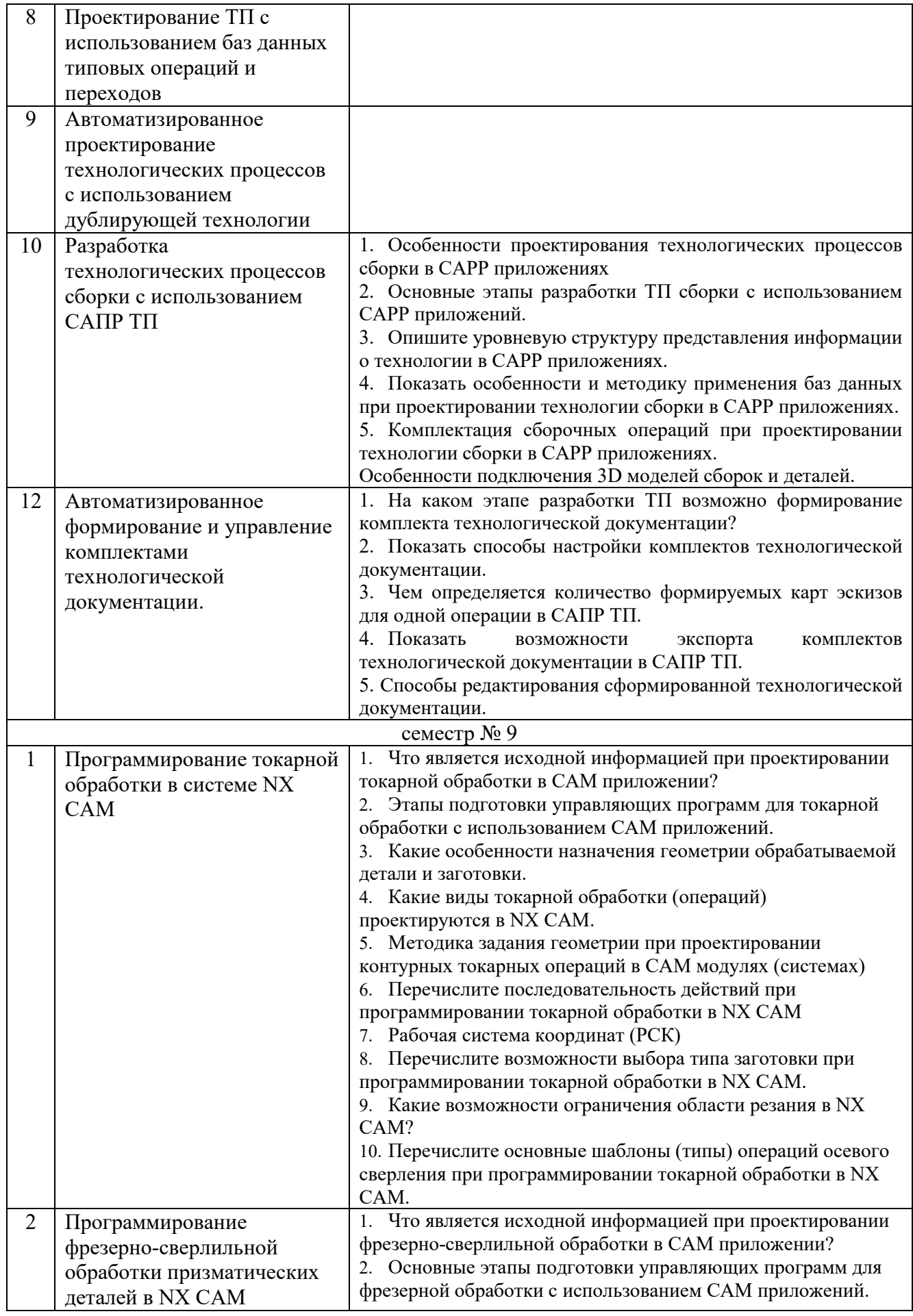

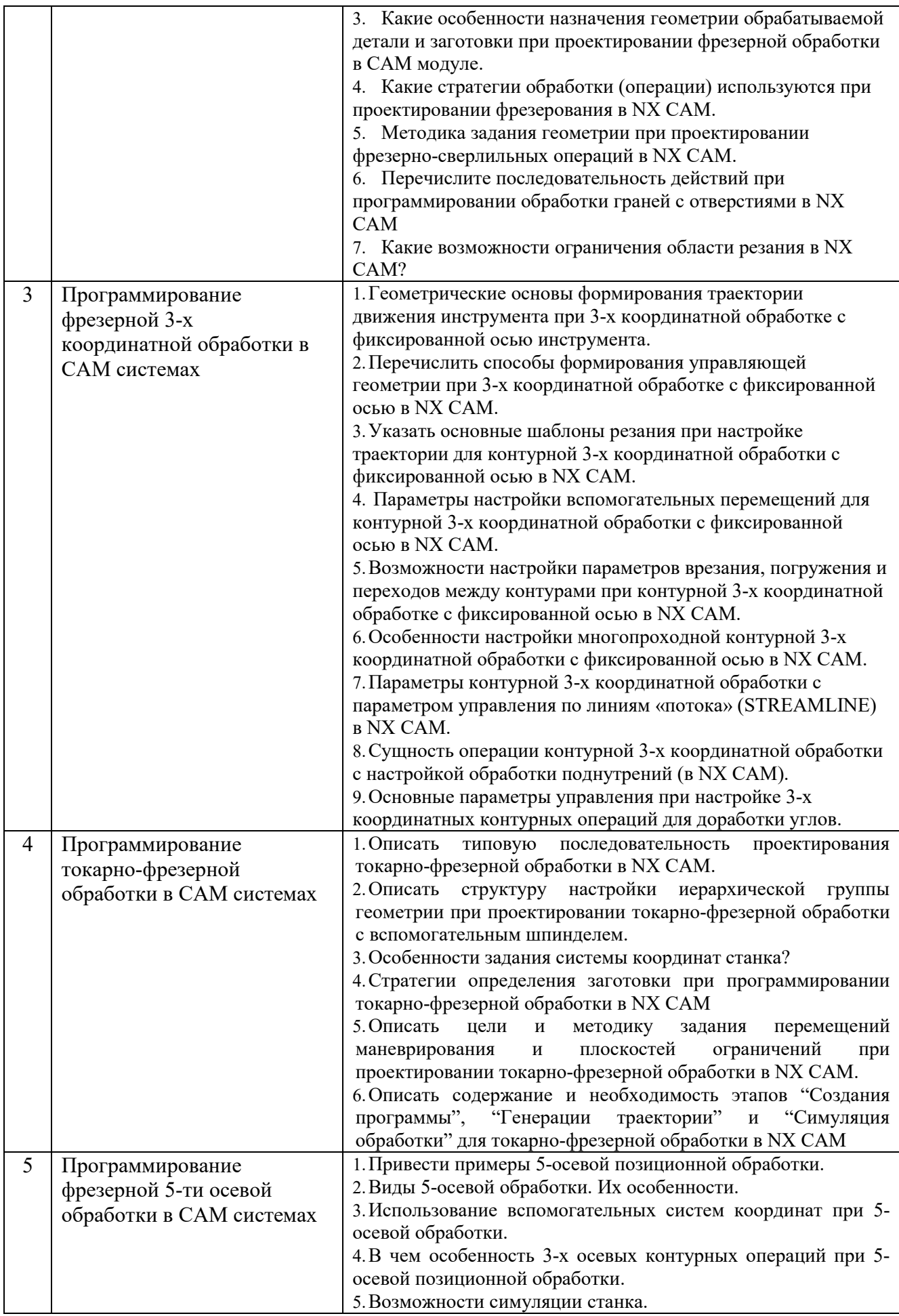

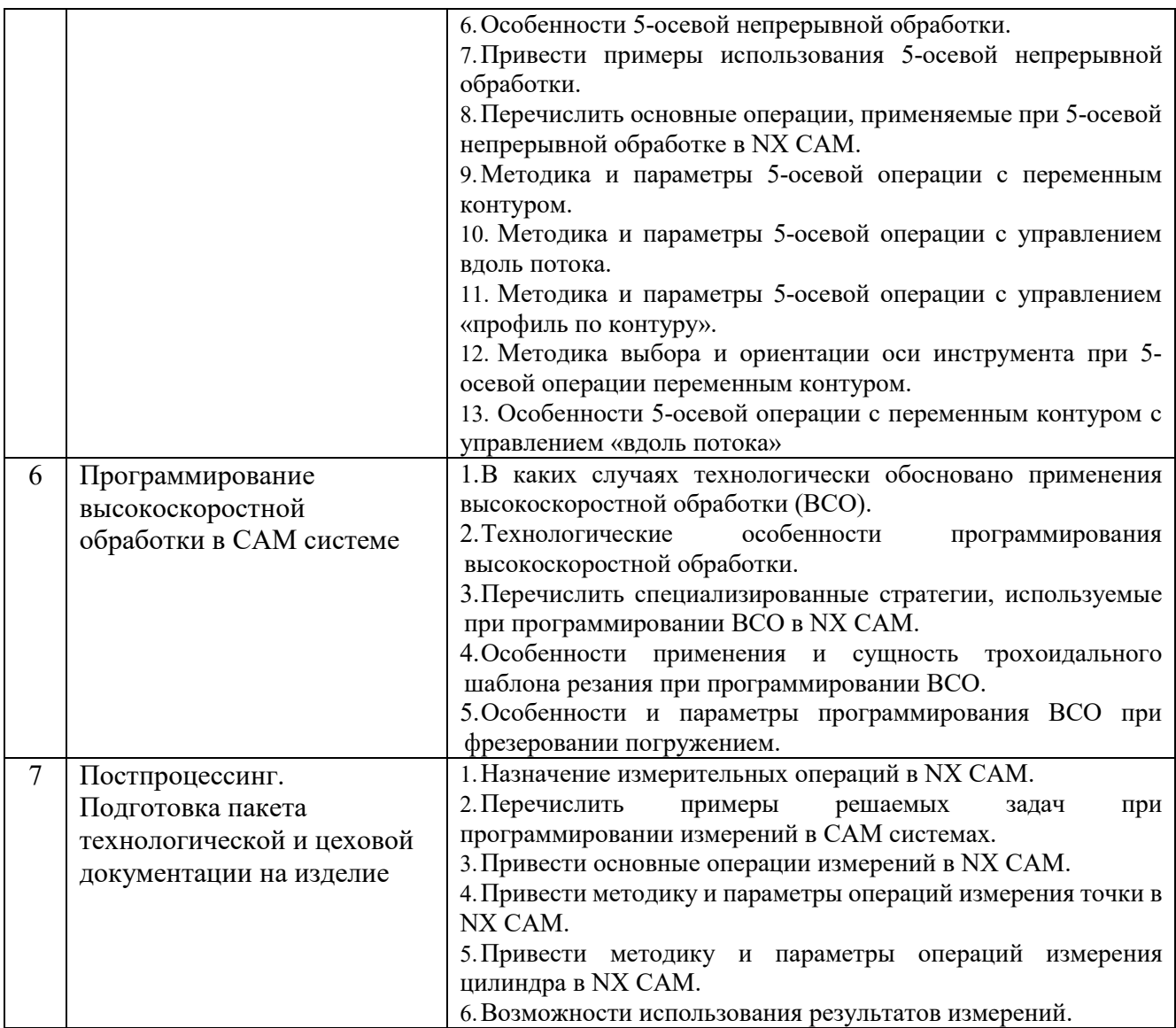

### **5.4. Описание критериев оценивания компетенций и шкалы оценивания**

При промежуточной аттестации в форме экзамена, дифференцированного зачета, дифференцированного зачета при защите курсового проекта/работы используется следующая шкала оценивания: 2 – неудовлетворительно, 3 – удовлетворительно, 4 – хорошо, 5 – отлично<sup>5</sup> .

При промежуточной аттестации в форме зачета используется следующая шкала оценивания: зачтено, не зачтено.

Критериями оценивания достижений показателей являются:

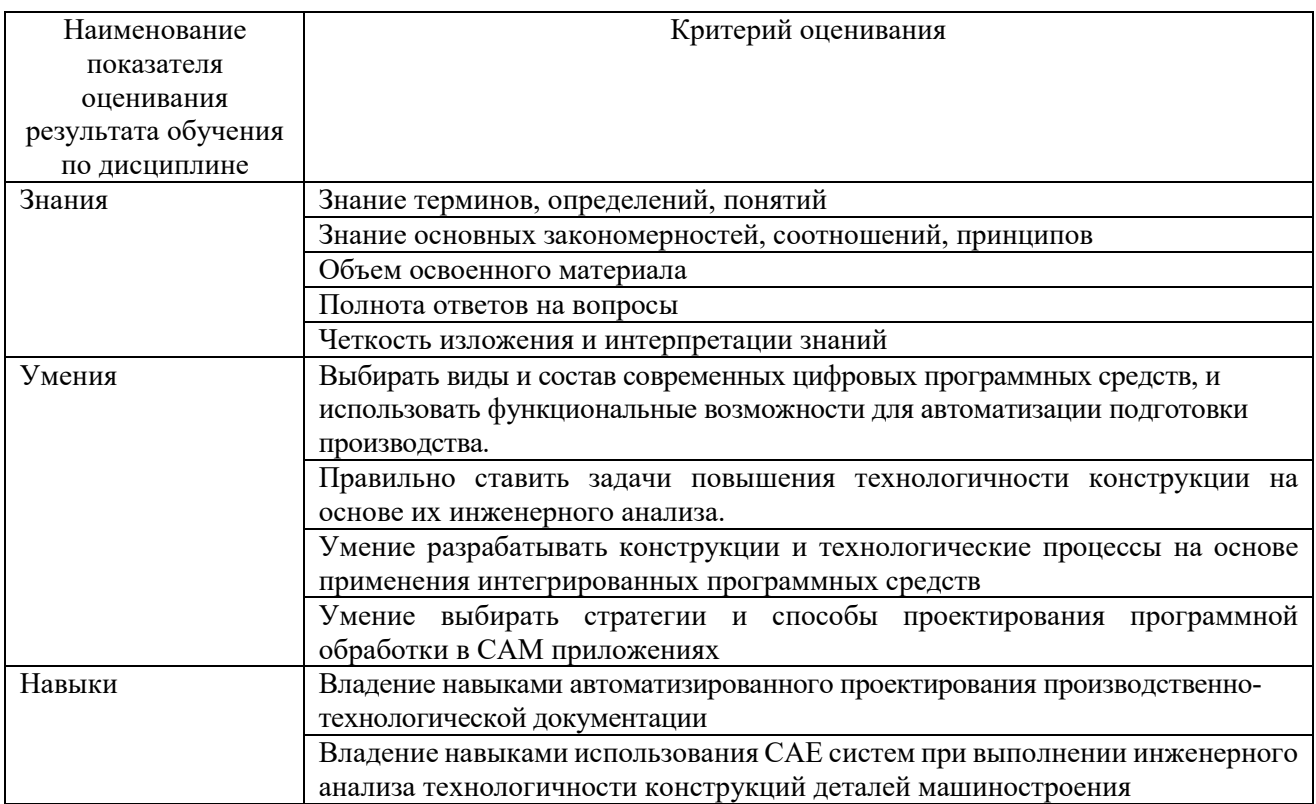

### Оценка сформированности компетенций по показателю Знания.

| Критерий         | Уровень освоения и оценка |                    |                  |                     |  |  |
|------------------|---------------------------|--------------------|------------------|---------------------|--|--|
|                  | $\mathfrak{D}$            |                    |                  | 5                   |  |  |
| Знание терминов, | Не знает терминов         | Знает термины и    | Знает термины и  | Знает термины и     |  |  |
| определений,     | и определений             | определения, но    | определения      | определения, может  |  |  |
| понятий          |                           | допускает          |                  | корректно           |  |  |
|                  |                           | неточности         |                  | сформулировать их   |  |  |
|                  |                           | формулировок       |                  | самостоятельно      |  |  |
| Знание основных  | Не знает основные         | Знает основные     | Знает основные   | Знает основные      |  |  |
| закономерностей, | закономерности и          | закономерности,    | закономерности,  | закономерности,     |  |  |
| соотношений,     | соотношения,              | соотношения,       | соотношения,     | соотношения,        |  |  |
| принципов        | принципы                  | принципы           | принципы         | принципы построения |  |  |
|                  | построения знаний         | построения знаний  | построения       | знаний, может       |  |  |
|                  |                           |                    | знаний, их       | самостоятельно их   |  |  |
|                  |                           |                    | интерпретирует и | получить и          |  |  |
|                  |                           |                    | использует       | использовать        |  |  |
| Объем освоенного | Не знает                  | Знает только       | Знает материал   | Обладает твердым и  |  |  |
| материала        | значительной части        | основной материал  | дисциплины в     | полным знанием      |  |  |
|                  | материала                 | дисциплины, не     | достаточном      | материала           |  |  |
|                  | ДИСЦИПЛИНЫ                | усвоил его деталей | объеме           | дисциплины, владеет |  |  |
|                  |                           |                    |                  | дополни-тельными    |  |  |
|                  |                           |                    |                  | знаниями            |  |  |

 $^5\, {\rm B}$  ходе текушей аттестации могут быть использованы балльно-рейтинговые шкалы.

 $\overline{a}$ 

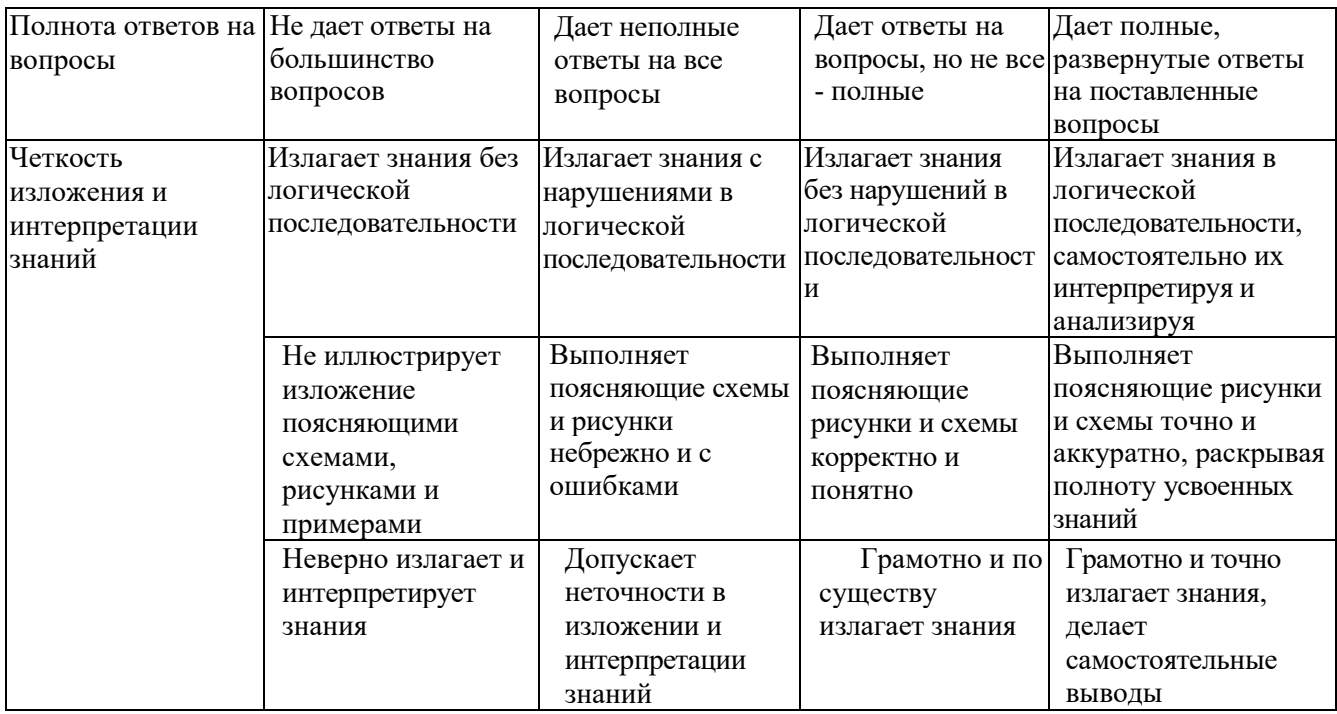

Оценка сформированности компетенций по показателю Умения

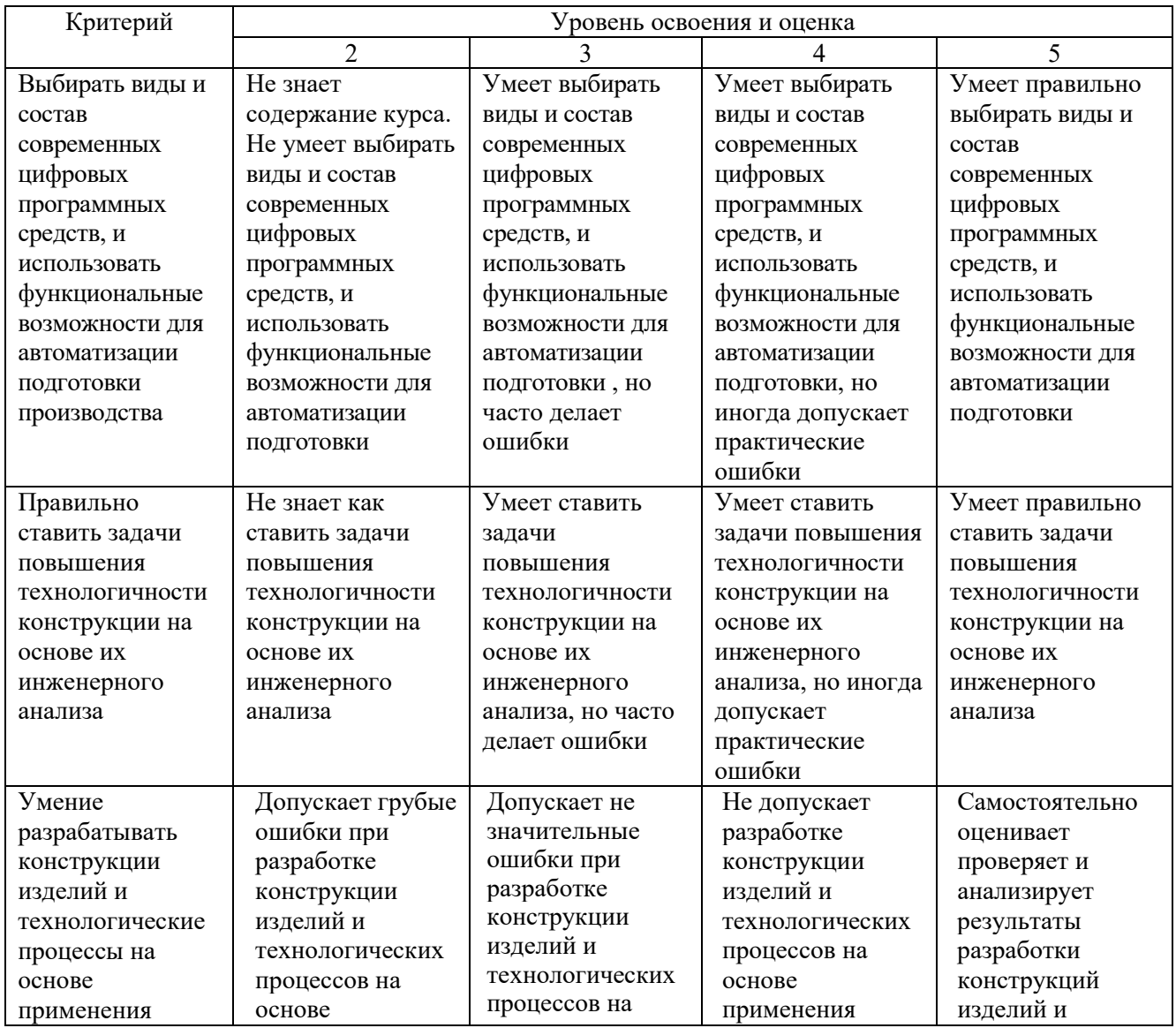

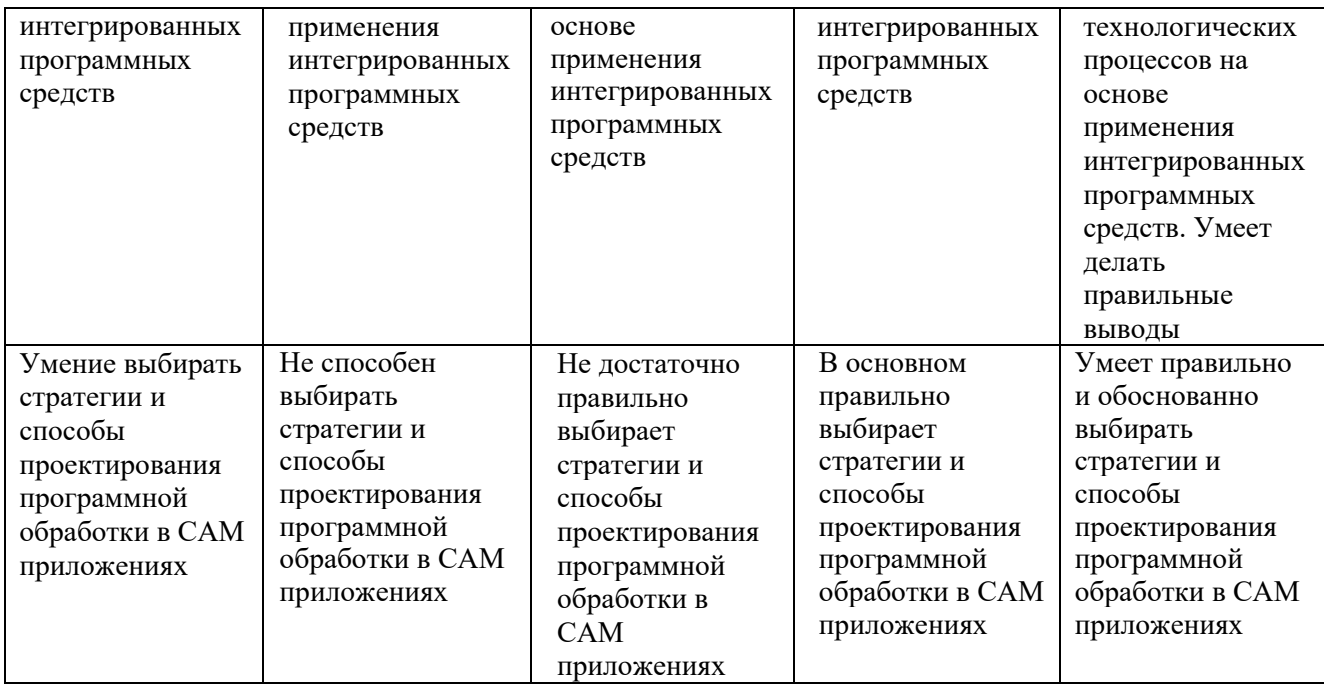

# Оценка сформированности компетенций по показателю Навыки

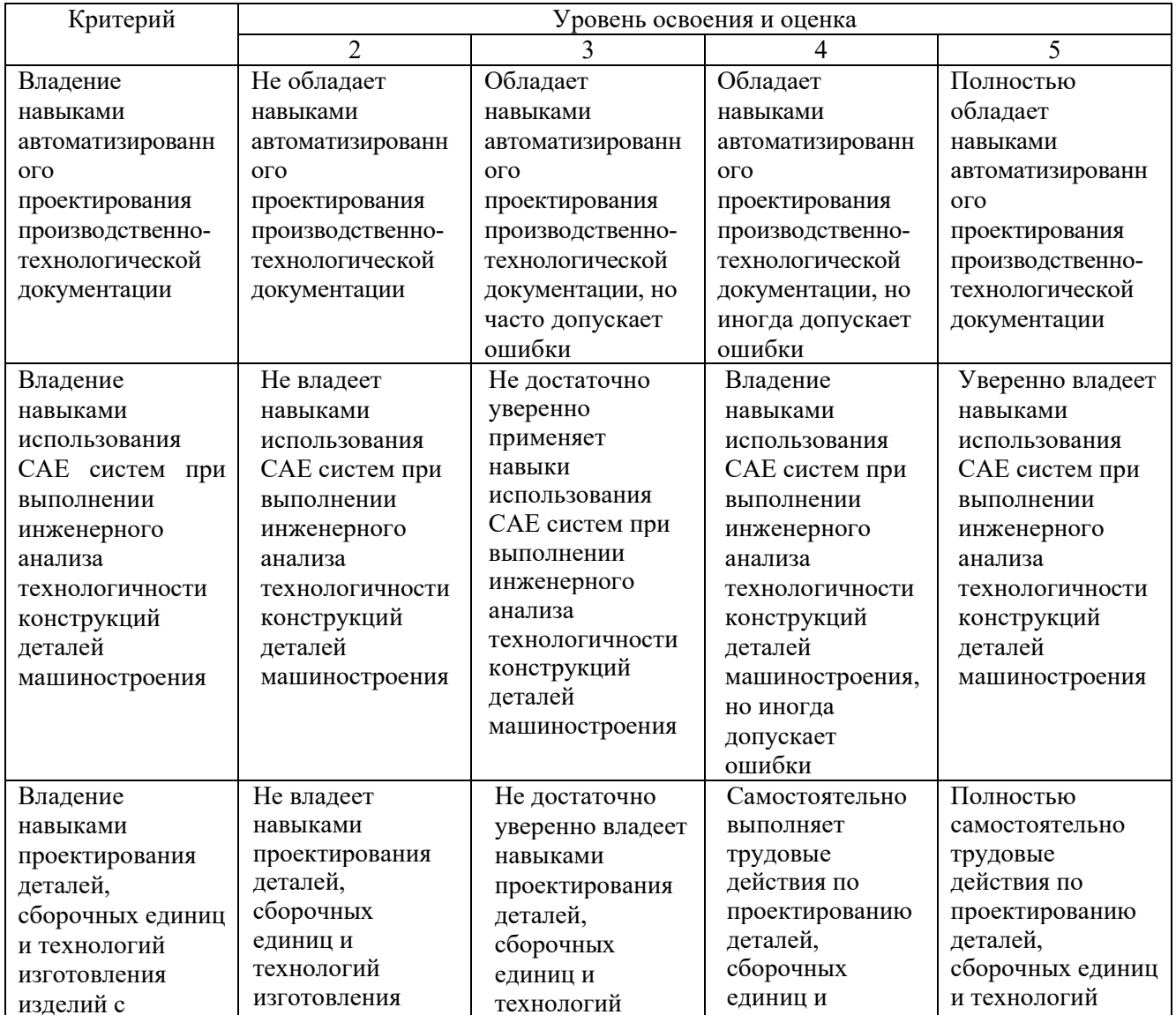

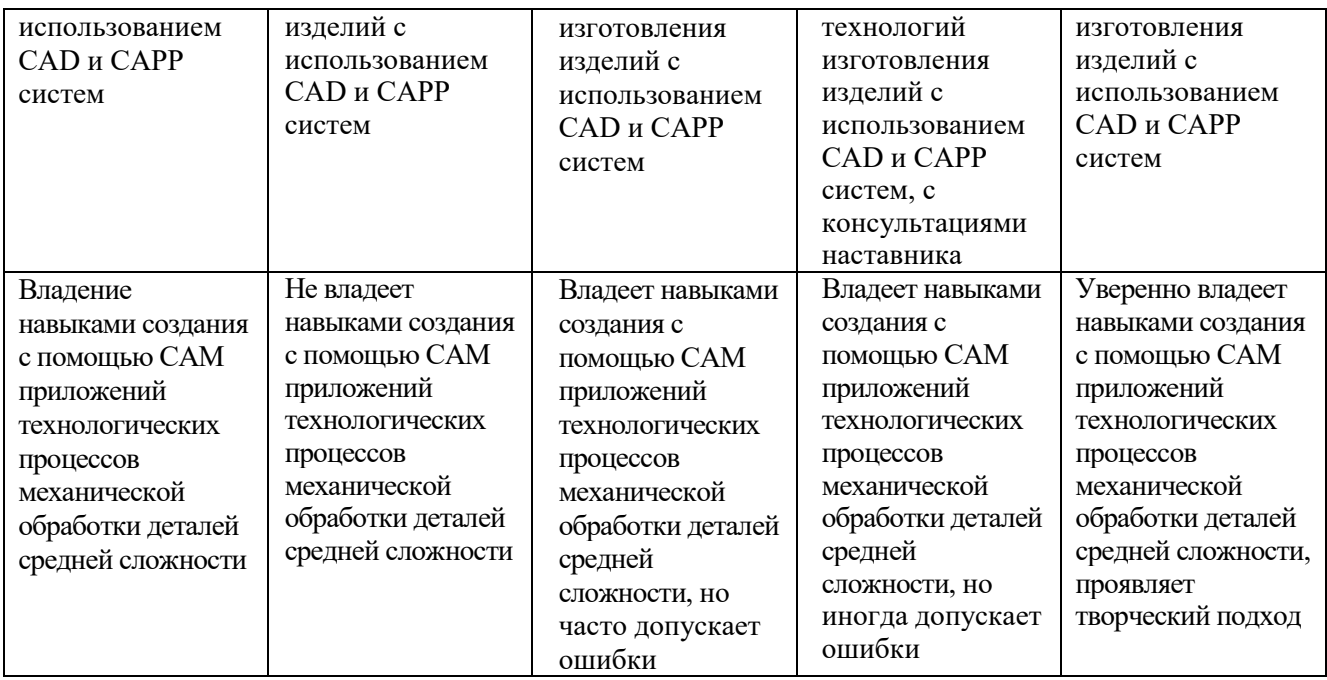

# **6. МАТЕРИАЛЬНО-ТЕХНИЧЕСКОЕ И УЧЕБНО-МЕТОДИЧЕСКОЕ ОБЕСПЕЧЕНИЕ**

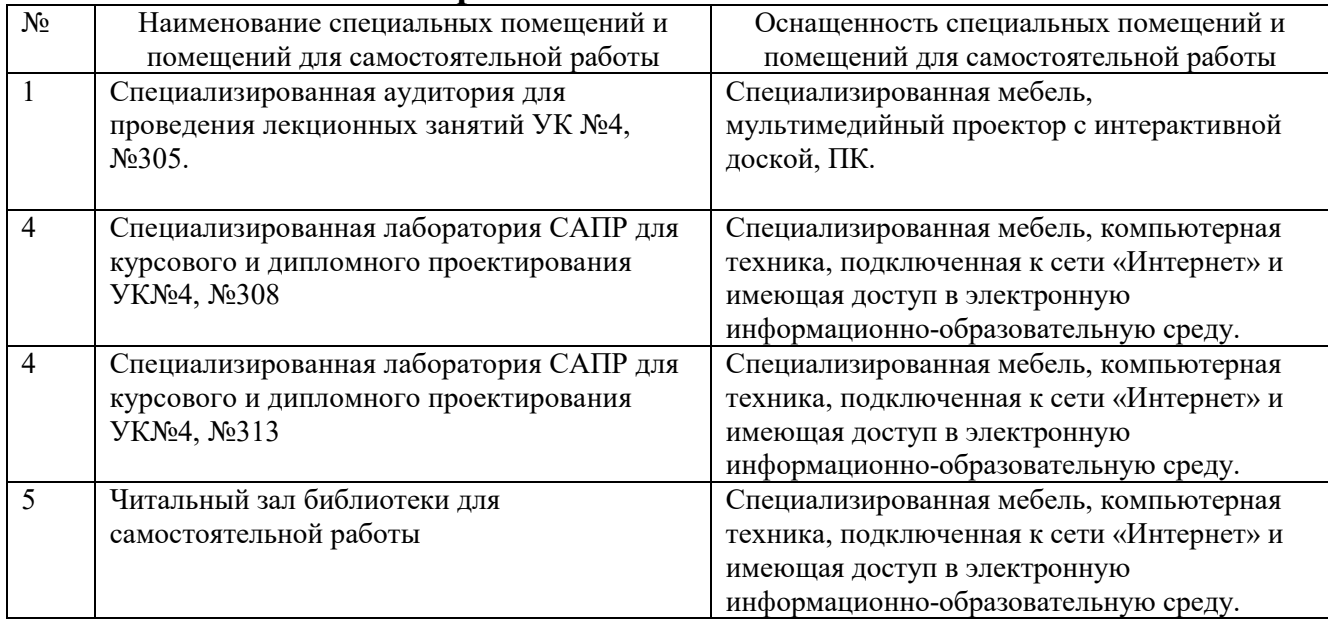

## **6.1. Материально-техническое обеспечение**

# **6.2. Лицензионное и свободно распространяемое программное обеспечение**

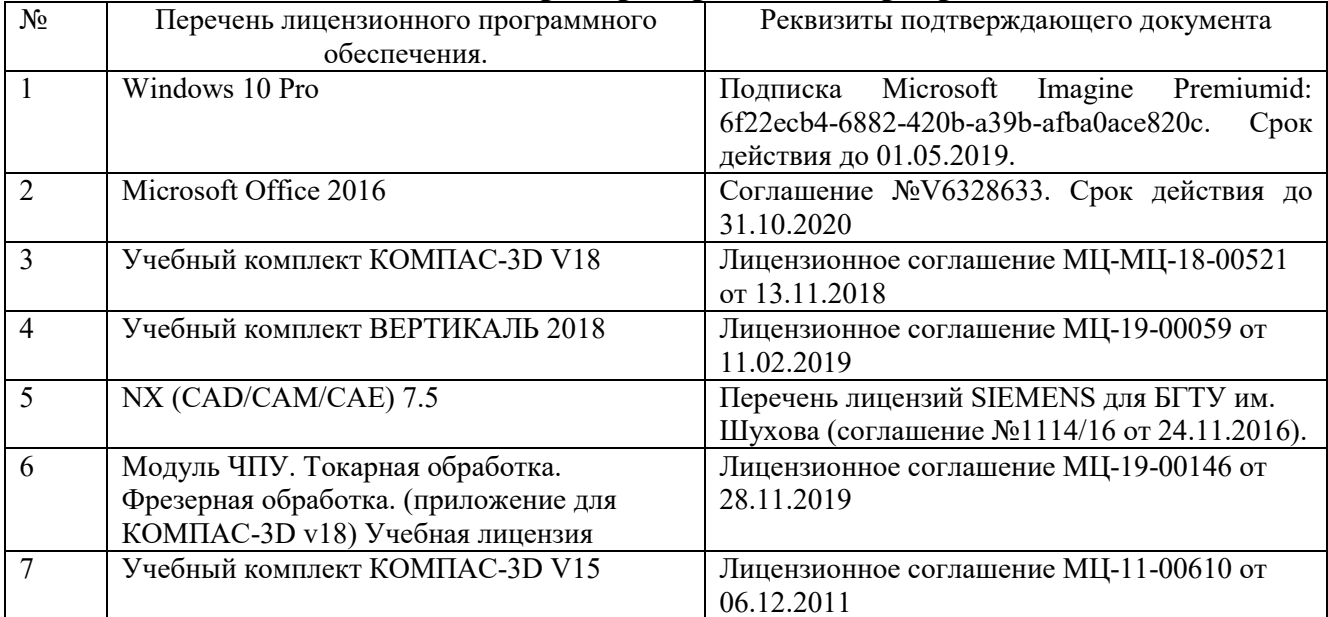

## **6.3. Перечень учебных изданий и учебно-методических материалов Перечень основной литературы**

- 1. Хуртасенко, А.В. Автоматизированная технологическая подготовка в машиностроении: учеб. пособие / А.В. Хуртасенко, М.Н. Воронкова, И.В. Маслова. – Белгород: Изд-во БГТУ, 2017. – 180 с. – Режим доступа: https://elib.bstu.ru/Reader/Book/ 2016053115423583300000652185
- 2. Хуртасенко, А.В. Автоматизированная технологическая подготовка в машиностроении: учеб. пособие / А.В. Хуртасенко, М.Н. Воронкова, И.В. Маслова. – Белгород: Изд-во БГТУ, 2015. – 180 с. – Режим доступа: https://elib.bstu.ru/Reader/Book/ 2016053115423583300000652185
- 3. Хуртасенко А. В. Автоматизированная конструкторско-технологическая подготовка в машиностроении: учебно-практическое пособие для студентов направлений 15.03.01 - Машиностроение, 15.03.05 - Конструкторско-технологическое обеспечение машиностроительных производств, специальности 15.05.01 - Проектирование технологических комплексов механосборочных производств. Ч.1. Автоматизированная конструкторская подготовка / А. В. Хуртасенко, М. Н. Воронкова. - Белгород: Изд-во БГТУ им. В. Г. Шухова, 2017 – 170 с. Режим доступа: https://elib.bstu.ru/Reader/Book/2017110112290722800000658564
- 4. Хуртасенко А. В. Компьютерное твердотельное 3D-моделирование: практикум: учеб. пособие для студентов направлений бакалавриата 15.03.01, 15.03.05, магистратуры 151900.68 и специальности 15.05.01 / А. В. Хуртасенко, И. В. Маслова. - Белгород: Изд-во БГТУ им. В. Г. Шухова, 2014. – 127 с. Режим доступа: https://elib.bstu.ru/Reader/Book/2015012112352802100000651536
- 5. Хуртасенко А. В. Основы автоматизированной конструкторско-технологической подготовки в машиностроении: метод. рекомендации к выполнению курсовой работы для студентов направления бакалавриата 15.03.05 / Хуртасенко А. В., Воронкова М. Н. – Белгород: Изд-во БГТУ им. В. Г. Шухова, 2015. – 20 с. Режим доступа: https://elib.bstu.ru/Reader/Book/2016032209181147900000658116
- 6. Хуртасенко А. В. Основы автоматизированной конструкторско-технологической подготовки в машиностроении: метод. рекомендации к выполнению курсовой работы для студентов направления бакалавриата 15.03.05 / Хуртасенко А. В., Воронкова М. Н. – Белгород: Изд-во БГТУ им. В. Г. Шухова, 2015. – 20 с.
- 7. Губич, Л.В. Информационные технологии поддержки жизненного цикла изделий машиностроения: проблемы и решения / Л.В. Губич, И.В. Емельянович, Н.И. Петкевич ; под ред. О.Н. Пручковской. - Минск : Белорусская наука, 2010. - 286 с. Режим доступа: http://www.iprbookshop.ru/12300
- 8. Губич, Л. В. Информационные технологии поддержки жизненного цикла изделий машиностроения: проблемы и решения / Л. В. Губич, И. В. Емельянович, Н. И. Петкевич ; ред. О. Н. Пручковская. – Минск : Белорусская наука, 2010. – 286 с. – Режим доступа: по подписке. – URL: https://biblioclub.ru/index.php?page=book&id=142436 (дата обращения: 02.11.2022). – ISBN 978-985-08-1243-8. – Текст : электронный.

## **Перечень дополнительной литературы**

- 1. Хуртасенко А. В. Компьютерное твердотельное 3D-моделирование : практикум : учеб. пособие для студентов направлений бакалавриата 15.03.01, 15.03.05, магистратуры 151900.68 и специальности 15.05.01 / А. В. Хуртасенко, И. В. Маслова. - Белгород: Изд-во БГТУ им. В. Г. Шухова, 2014. – 127 с. Режим доступа: https://elib.bstu.ru/Reader/Book/2015012112352802100000651536
- 2. Основы программирования фрезерной обработки деталей на станках с ЧПУ в системе «Sinumerik»: учебное пособие / А.Н. Поляков, А.Н. Гончаров, А.И. Сердюк, А.Д. Припадчев; Министерство образования и науки Российской Федерации. - Оренбург: ОГУ, 2014. - 198 с. Режим доступа: //biblioclub.ru/index.php?page=book&id=330561
- 3. Ельцов М.Ю. Основы расчета изделия на прочность в приложении NX Расширенная симуляция [Электронный ресурс]: учебное пособие/ Ельцов М.Ю., Хахалев П.А. – Электрон. текстовые данные. – Белгород: Белгородский государственный технологический университет им. В.Г. Шухова, ЭБС АСВ, 2014. – 207 c. – Режим доступа: http://www.iprbookshop.ru/49716. – ЭБС «IPRbooks»
- 4. Поляков, А.Н. Расчет несущих систем станков в CAE-системе Ansys : учебное пособие / А.Н. Поляков, С. Каменев, К. Романенко ; Министерство образования и науки Российской Федерации, Федеральное агентство по образованию, Государственное образовательное учреждение высшего профессионального образования «Оренбургский государственный университет». - Оренбург : ОГУ, 2013. - 190 с. Режим доступа: //biblioclub.ru/index.php?page=book&id=259325 (18.01.2017).
- 5. Максимова, А. А. Инженерное проектирование в средах CAD: геометрическое моделирование средствами системы «КОМПАС-3D» : учебное пособие / А. А. Максимова. – Красноярск : Сибирский федеральный университет (СФУ), 2016. – 238 с. : ил.,табл., схем. – Режим доступа: по подписке. – URL: https://biblioclub.ru/index.php?page=book&id=497289 (дата обращения: 02.11.2022). – Библиогр.: с. 233. – ISBN 978-5-7638-3367-6. – Текст : электронный.

### **6.4. Перечень интернет ресурсов**

- 1. https://www.plm.automation.siemens.com/ru\_ru/about\_us/russian\_books.shtml Книги по программным продуктам NX™, Teamcenter® и Solid Edge® на русском языке
- 2. http://www.arctic-cooler.com/comptechnology86.htm сайт посвященный вопросам использования компьютерных технологий в подготовке машиностроительного производства;
- 3. http://techlibrary.ru техническая библиотека ;
- 4. http://window.edu.ru электронная библиотека научно-технической литературы;
- 5. http://www.unilib.neva.ru/rus/lib/resources/elib библиотека СПбГТУ;
- 6. http://www/techlit.ru библиотека нормативно-технической литературы;
- 7. http://www.unilib.neva.ru/rus/lib/resources/elib библиотека СПбГТУ;
- 8. http://www.ascon.ru официальный сайт группы компаний «АСКОН» производителя интегрированной САПР КОМПАС;
- 9. http://www.intermech.ru официальный сайт НПП «Интермех» разработчика интегрированной САПР Интермех;
- 10. http://www.cad.ru/ru/ информационный портал «Все о САПР» содержит новости рынка САПР, перечень компаний-производителей (в т. ч. ссылки на странички) - CAD, CAM, CAE, PDM, GIS, подробное описание программных продуктов;
- 11. http://elibrary.rsl.ru электронная библиотека РГБ;
- 12. http://support.ascon.ru/download/documentation/ документация на официальном сайте группы компаний «АСКОН»
- 13. http://media.plm.automation.siemens.com/ru\_ru/nx/book/NX-CAE-book.pdf NX Advanced Simulation. Инженерный анализ
- 14. http://media.plm.automation.siemens.com/ru\_ru/nx/book/Prakticheskoe\_Ispolzovanie\_NX\_boo k.pdf – . Практическое использование NX
- 15. http://media.plm.automation.siemens.com/ru\_ru/nx/book/NX-CAM-book.pdf Основы NX CAM

# **7. УТВЕРЖДЕНИЕ РАБОЧЕЙ ПРОГРАММЫ<sup>6</sup>**

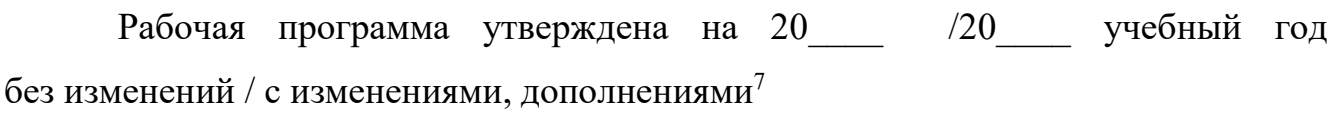

Протокол № \_\_\_\_\_\_\_\_ заседания кафедры от «\_\_\_\_»\_\_\_\_\_\_\_\_\_ 20\_\_\_ г.

Заведующий кафедрой

подпись, ФИО

Директор института *\_\_\_\_\_\_\_\_\_\_\_\_\_\_\_\_\_\_\_\_\_\_\_\_\_\_\_\_\_\_\_\_\_\_\_\_\_\_\_\_\_\_\_\_\_\_\_\_\_\_*

подпись, ФИО

֦

 $^6$  Заполняется каждый учебный год на отдельных листах

<sup>7</sup> Нужное подчеркнуть